# **UNIVERSIDADE FEDERAL DE MINAS GERAIS DEPARTAMENTO DE ENGENHARIA NUCLEAR PCTN – PROGRAMA DE PÓS-GRADUAÇÃO EM CIÊNCIAS E TÉCNICAS NUCLEARES**

**METODOLOGIA PARA GERAÇÃO DE SEÇÃO DE CHOQUE**

Patrícia Alves França de Mesquita

Belo Horizonte 2015

# **UNIVERSIDADE FEDERAL DE MINAS GERAIS DEPARTAMENTO DE ENGENHARIA NUCLEAR PCTN – PROGRAMA DE PÓS-GRADUAÇÃO EM CIÊNCIAS E TÉCNICAS NUCLEARES**

## **METODOLOGIA PARA GERAÇÃO DE SEÇÃO DE CHOQUE**

Dissertação apresentada ao Programa de Pós-Graduação em Ciências e Técnicas Nucleares do Departamento de Engenharia Nuclear da Universidade Federal de Minas Gerais como requisito parcial para a obtenção do título de Mestre em Ciências e Técnicas Nucleares. Área de Concentração: Engenharia Nuclear e da Energia Orientador: Clarysson Alberto Mello da Silva Co-Orientadora: Antonella Lombardi Costa Co-Orientadora: Claubia Pereira Bezerra Lima

Belo Horizonte 2015

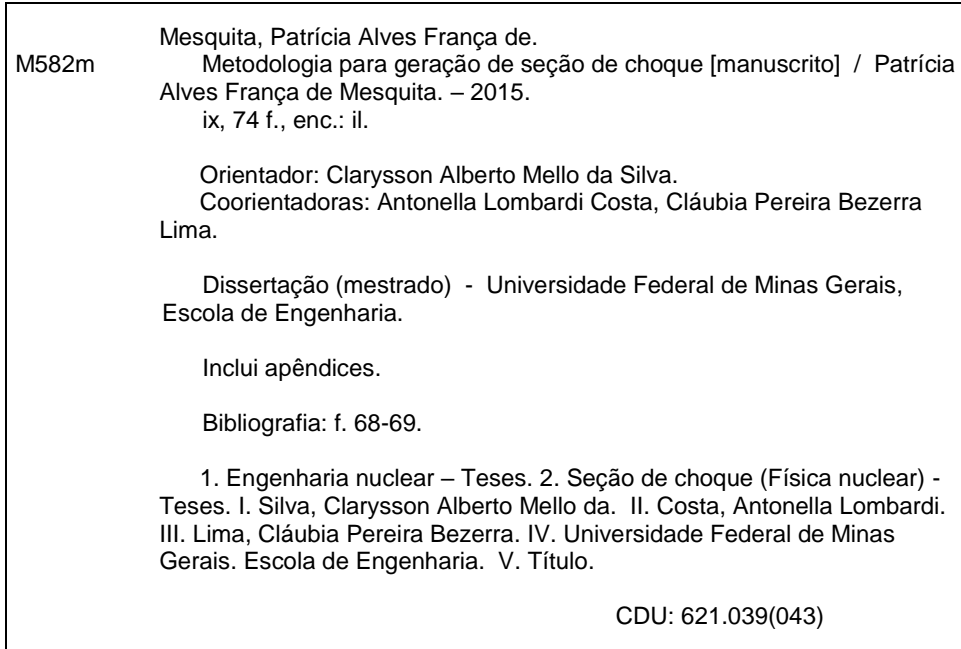

UNIVERSIDADE FEDERAL DE MINAS GERAIS

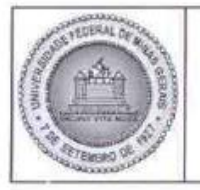

PROGRAMA DE PÓS-GRADUAÇÃO EM CIÊNCIAS E TÉCNICAS NUCLEARES

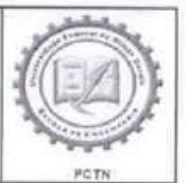

# FOLHA DE APROVAÇÃO

## METODOLOGIA PARA GERAÇÃO DE SEÇÃO DE CHOQUE

# PATRÍCIA ALVES FRANÇA DE MESQUITA

Dissertação submetida à Banca Examinadora designada pelo Colegiado do Programa de Pós-Graduação em CIÊNCIAS E TÉCNICAS NUCLEARES, como requisito pareial para obtenção do grau de Mestre em CIÊNCIAS E TÉCNICAS NUCLEARES, área de concentração ENGENHARIA NUCLEAR E DA ENERGIA.

Aprovada em 18 de dezembro de 2015, pela banca constituída pelos membros:

Prof. Clarysson Alberto Mello da Silva - Orientador Departamento de Engenharia Nuclear - UFMG

Profa. Antonella Lombardi Costa - Co-orientadora

Departamento de Engenharia Nuclear - UFMG

Profa. Claubia Pereira Bezerra Lima - Co-orientadora Departamento de Engenharia Nuclear - UFMG

a Rômulo Vepeolin de Sousa

Dr. Fabiano Cardoso da Silva Departamento de Engenharia Nuclear - UFMG

**HOTHSJD** 

Belo Horizonte, 18 de dezembro de 2015.

# **SUMÁRIO**

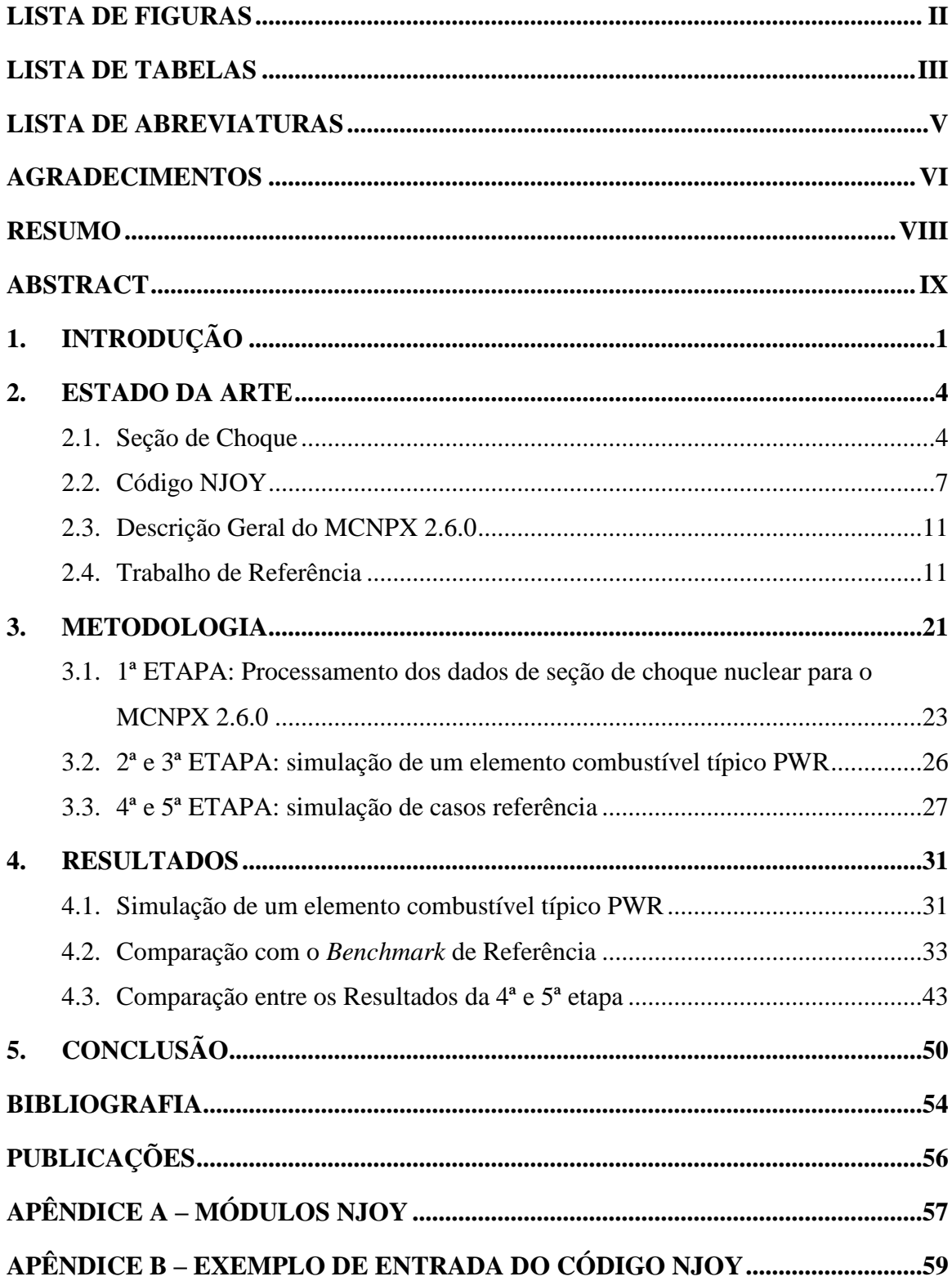

## **LISTA DE FIGURAS**

<span id="page-5-0"></span>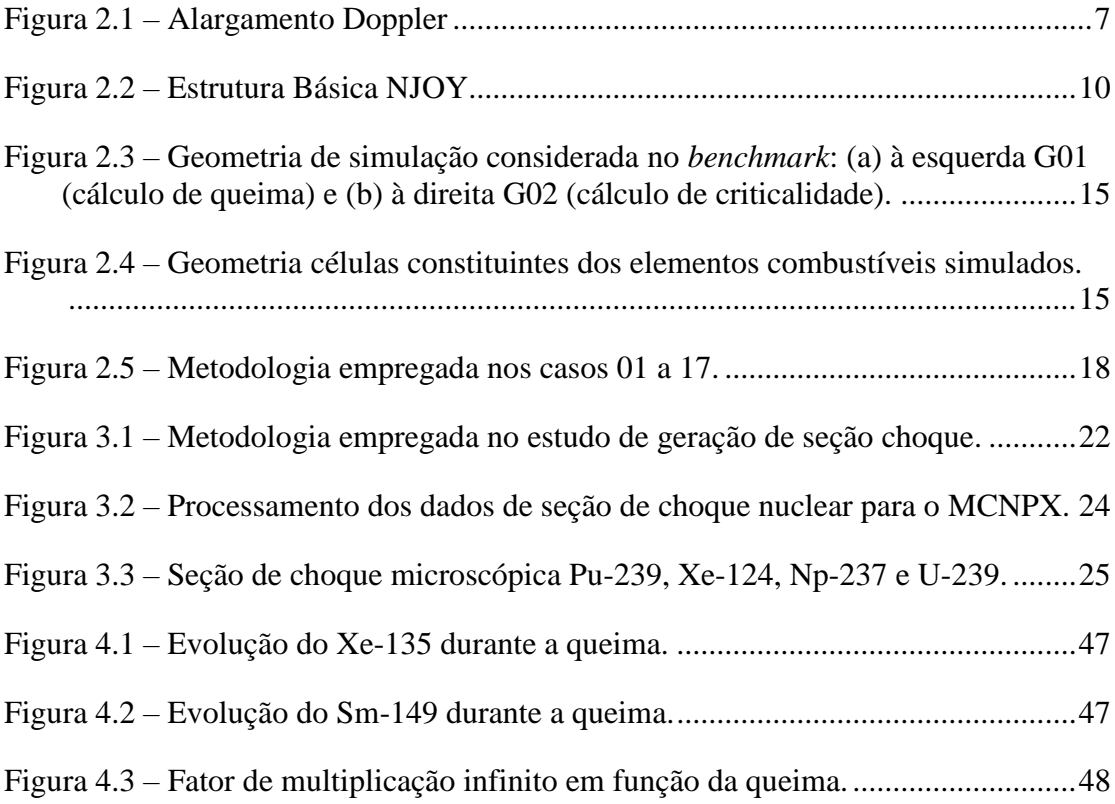

## **LISTA DE TABELAS**

<span id="page-6-0"></span>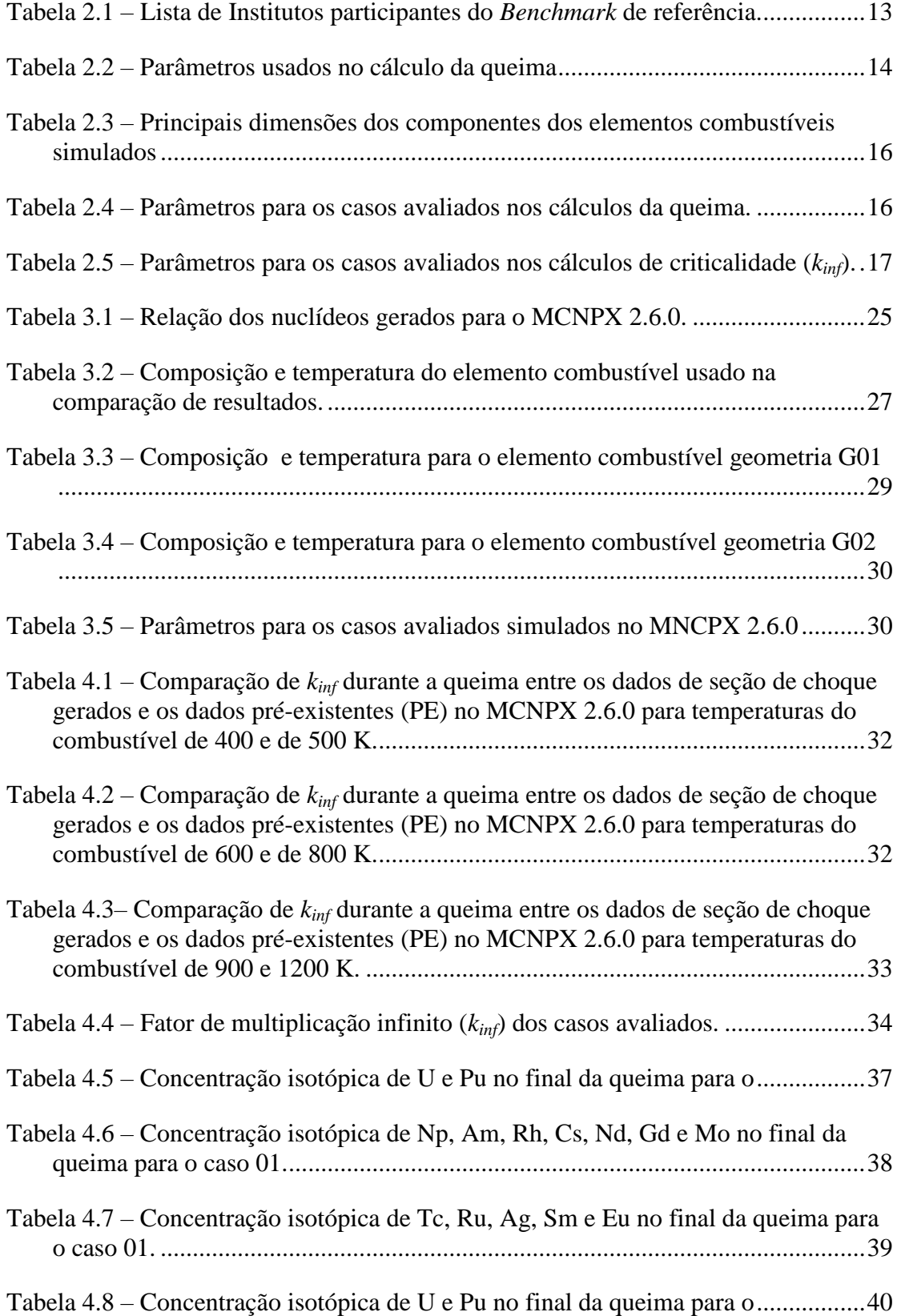

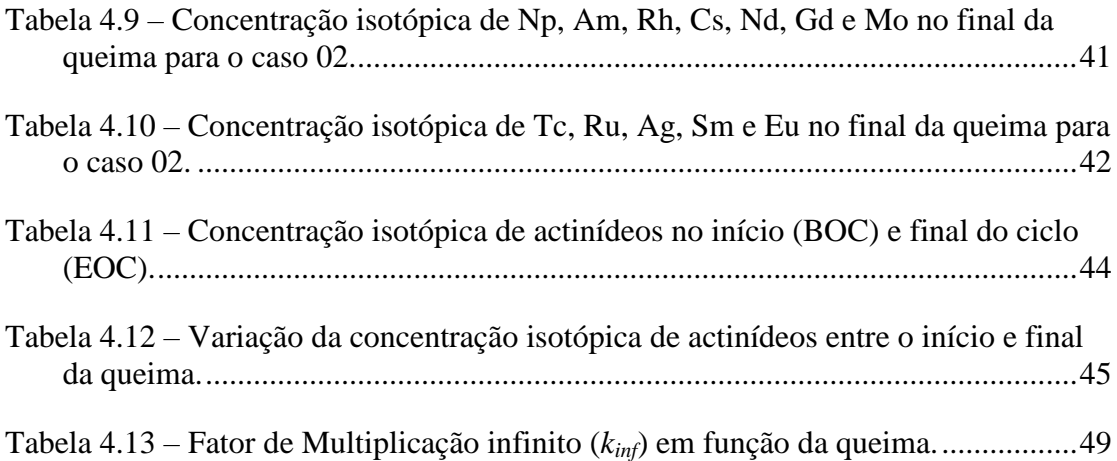

## **LISTA DE ABREVIATURAS**

- <span id="page-8-0"></span>BOC – Beginning Of Cycle
- CSEWG US Cross Section Evaluation Working Group
- DENU/UFMG Departamento de Engenharia Nuclear da Universidade Federal de

Minas Gerais

- DF Diferença de Valores
- DOE United States Department of Energy
- EC Elemento Combustível
- EOC End Of Cycle
- ENDF Evaluated Nuclear Data File
- ENDL Evaluated Nuclear Data Library
- JENDL-3.3 Japanese Evaluated Nuclear Data Library
- MCNP Monte Carlo N-Particle transport
- MCNPX Monte Carlo N-Particle transport eXtend
- MIT Massachusetts Institute of Technology
- NJOY Nuclear Data Processing System
- PWR Pressurized Water Reactor
- UFMG Universidade Federal de Minas Gerais

### **AGRADECIMENTOS**

<span id="page-9-0"></span>Primeiramente, gostaria de agradecer à Deus, pelas bênçãos e oportunidades que vem me concedendo a cada dia;

Aos meus pais, Marta e Euro; meus irmãos, Lucas, Alexandre e Euro; e meus colegas e amigos pelo apoio a esta etapa da minha vida;

Ao Professor e orientador Clarysson Alberto Mello da Silva pelo acompanhamento, orientação e paciência desde o início do projeto de pesquisa;

À Professora Antonella Lombardi Costa pela co-orientação;

À Professora Claubia Pereira Bezerra Lima pela co-orientação pelo suporte durante toda a fase do mestrado;

À todos os professores e funcionários do DEN-UFMG pelas aulas e suporte;

À CAPES (Eletronuclear), pelo financiamento à pesquisa permitindo o desenvolvimento desta dissertação;

E finalmente, gostaria de agradecer a todos aqueles que, direta ou indiretamente, contribuíram com a realização do meu trabalho.

―O entusiasmo é a maior força da alma.

Observa-o e nunca te faltará poder para conseguires o que desejas"

―Napoleon Hill

#### **RESUMO**

#### <span id="page-11-0"></span>**Metodologia para Geração de Seção de Choque**

Diante da complexidade de um reator nuclear e constante preocupação em se utilizar dados precisos e confiáveis, torna-se necessário que sejam consideradas temperaturas específicas para os nuclídeos a serem utilizados em simulações. O aumento de temperatura provoca alargamento nos picos de ressonância, redução da seção de choque e, portanto, menor probabilidade de interação dos nêutrons. O código MNCPX tem sido amplamente utilizado para simulação de sistemas nucleares. Entretanto, para a maioria dos isótopos, os dados nucleares padrão foram gerados à temperatura ambiente. Desta forma, o objetivo deste trabalho é desenvolver uma metodologia para gerar bibliotecas de dados nucleares a serem utilizadas no MCNPX 2.6.0. Neste contexto, o código NJOY99 é utilizado para processar dados de seção de choque a diferentes temperaturas. Tais dados são acrescentados ao conjunto de bibliotecas pré-definidas do MCNPX 2.6.0. Este estudo é de grande importância para entender e analisar as diferenças de criticalidade estimadas pelo MCNPX devido a diferentes temperaturas de operação do reator. São apresentados e avaliados os primeiros resultados deste estudo, cujas análises encorajam a continuidade do mesmo em trabalhos futuros.

**Palavras-chave:** seção de choque, simulação neutrônica, MCNPX, NJOY.

#### **ABSTRACT**

#### <span id="page-12-0"></span>**Methodology for Cross Section Generation**

Due to the complexity of a nuclear reactor and a constant need of to have accurate and reliable data, specific nuclide temperatures have become necessary in simulations. The rise in temperature results in resonance peaks expansion and reduction of cross section values, thus decreasing the probability of neutrons interactions. The MCNPX code has been used widely for simulation of nuclear systems. However, for most isotopes, the standard nuclear data have been generated at room temperature. Therefore, the goal of this study is to develop a methodology for generating a nuclear data library to be used in MCNPX 2.6.0. In this context, the code NJOY99 is used for processing nuclear cross section data for different temperatures. The data is then added to the MCNPX 2.6.0. pre-defined library set. This study has great importance to understand and analyze the critical differences estimated by MCNPX due to different reactor operation temperatures. The first results of this study are presented and evaluated as well as they point out the necessity for further research on this topic.

**Keywords:** cross section, neutronic simulations, MCNPX, NJOY.

# <span id="page-13-0"></span>**1. INTRODUÇÃO**

Para qualquer tipo de reator, a grande complexidade do comportamento físico exige contínua verificação e avaliação para garantir que os limites de segurança, principalmente aqueles relacionados aos valores de temperatura, não sejam superados durante a operação normal. Além disso, quaisquer modificações realizadas na configuração do núcleo ou na rotina operacional podem ocasionar variação nos valores dos parâmetros neutrônicos e/ou termo-hidráulicos, desestabilizando o reator. Desta forma, o emprego de códigos computacionais é de fundamental importância no estudo de reatores nucleares.

As últimas décadas foram marcadas por grandes avanços computacionais principalmente em relação à velocidade de processamento dos programas e à capacidade de armazenamento de dados. Esses melhoramentos tiveram impacto direto nos trabalhos de simulação nuclear, os quais utilizam uma infinidade de códigos computacionais que possibilitam ao pesquisador avaliar o comportamento de um sistema em diferentes condições, as quais, em muitos casos, seriam impossíveis ou impraticáveis realizar em um sistema real. Além disso, tais códigos permitem estudos de futuros sistemas, proporcionando o desenvolvimento de projetos antes que qualquer construção física tenha sido iniciada.

Neste contexto, códigos estocásticos que empregam Método Monte Carlo têm sido amplamente utilizados tais como SCALE (KENO V e KENO VI), MCNP, MCNPX, SERPENT, etc. Estes códigos possibilitam simular um sistema nuclear com grande detalhe geométrico usando bibliotecas de seção de choque contínuas ou

1

colapsadas. O comportamento de um sistema nuclear depende fortemente dos dados de seção de choque, os quais estão em função da temperatura do sistema. O SCALE e SERPENT utilizam bibliotecas de dados nucleares de energia contínua e colapsadas. Tais códigos possuem um mecanismo para processar dados de seção de choque conforme temperatura definida pelo usuário. No entanto, existem códigos como MCNP e MCNPX, que não possuem tal processador. Se houver necessidade de simular um sistema com temperaturas diferentes daquelas disponíveis nas bibliotecas usadas por este código, outro processador deverá ser utilizado para gerar os dados de seção de choque necessários.

O MCNP e MCNPX utilizam bibliotecas de dados nucleares e atômicos de energia contínua. Tais códigos possuem bibliotecas para interações de nêutrons, fótons induzidos por nêutrons, interações de fótons, dosimetria de nêutrons (ativação) e espalhamento térmico de partículas [1,2]. Entretanto, para a maioria dos isótopos, os dados nucleares padrão foram gerados à temperatura ambiente. Existem poucos nuclídeos disponíveis nas bibliotecas, com dados a diferentes temperaturas. Entretanto, sistemas nucleares geradores de energia, trabalham a altas temperaturas. Por exemplo, para um típico PWR, a temperatura média das pastilhas de combustível é de 873 K, do revestimento 673 K e do refrigerante/moderador 573 K. Assim, para análises dos parâmetros neutrônicos e estudos da evolução do combustível, é necessário considerar tais temperaturas durante a simulação. Portanto, para o MCNP e MCNPX, é necessário gerar e inserir dados de seção de choque com temperaturas relativas de cada sistema a ser simulado. Desta forma, o sistema de processamento de dados nucleares NJOY (*Nuclear Data Processing System*) é utilizado é para gerar os dados de seção de choque para diferentes temperaturas. Tal código é programado para ler e transformar dados avaliados no formado ENDF-6 e obter, como resultado, bibliotecas que são utilizadas em diversas aplicações [3,4], incluindo o MCNP. Assim, os dados gerados pelo NJOY são acrescentados ao conjunto de bibliotecas existentes no MCNP e no MCNPX.

Atualmente, constata-se que muitas pesquisas (exemplo: [5, 6, 7 8, 9, 10, 11, e 12]) têm sido feitas utilizando os códigos MCNP e/ou NJOY. Tal fato demonstra a importância na geração de dados nucleares na simulação de sistemas nucleares. Neste contexto, o objetivo deste trabalho é desenvolver uma metodologia para gerar bibliotecas de dados nucleares a serem utilizadas no MCNPX 2.6.0. Tais dados serão processados empregando-se o NJOY99 e serão gerados para temperaturas de operação de um típico PWR. Para verificar se a metodologia proposta está adequada, um *benchmark* de referência foi utilizado [13]. Desta forma, alguns casos especificados neste documento foram simulados no MCNPX 2.6.0 utilizando as bibliotecas geradas através do NJOY99. Este estudo é de grande importância para entender e analisar as diferenças de criticalidade estimadas pelo MCNPX devido a diferentes temperaturas de operação do reator.

A dissertação foi dividida conforme os passos listados abaixo:

- 1. Revisão bibliográfica do assunto a ser estudado e estado da arte;
- 2. Metodologia empregada para gerar os dados de seção de choque e descrição do *benchmark* de referência usado para comparar os resultados;
- 3. Apresentação e análise de resultados; e
- 4. Conclusões.

# <span id="page-16-0"></span>**2. ESTADO DA ARTE**

## <span id="page-16-1"></span>**2.1. SEÇÃO DE CHOQUE**

A definição de seção de choque vem da probabilidade que uma reação nuclear ocorra, sendo a seção de choque microscópica (σ) a probabilidade de uma partícula interagir com o núcleo. Os valores das seções de choque são medidos experimentalmente e a unidade é o barn (b), dada em dimensões de área [15]:

$$
1b = 10^{-24} \, \text{cm}^2
$$

O trabalho desenvolvido está relacionado a sistemas nucleares que utilizam fluxo de nêutrons para gerar energia através das reações de fissões nucleares. Desta forma, as reações nêutron-núcleo possuem maior importância no processo de simulação. Portanto, as seções de choque relacionadas à interação de nêutrons com a matéria serão descritas a seguir.

A intensidade I (nêutrons $-cm^{-2} \cdot s^{-1}$ ) de um feixe de nêutrons com densidade (nêutrons·cm<sup>-3</sup>) e velocidade  $v$  (cm·s<sup>-1</sup>) pode ser dada por [15]:

$$
I = n \cdot v \tag{2.1}
$$

Considere que este feixe irá interagir em uma fina placa de espessura  $(\Delta x)$ . Dos nêutrons incidentes alguns irão interagir com os núcleos da placa e outros irão atravessar a placa sem que nenhuma colisão ocorra. O número de colisões que podem ocorrer é proporcional à intensidade ( $I$ ), área ( $A$ ), espessura ( $\Delta x$ ), e densidade átomica  $(N)$ , podendo ser dada por [15]:

$$
N
$$
úmero de colisões por segundo =  $\sigma \cdot I \cdot N \cdot A \cdot \Delta x$  (2.2)

onde a constante de proporcionalidade  $\sigma$  é denominada seção de choque microscópica.

Quando ocorre uma interação nêutron-núcleo, os produtos desta reação nem sempre são os mesmos. Assim, se define seção de choque microscópica para cada tipo de reação nêutron-núcleo:

- a) Fissão Nuclear  $(\sigma_f)$ ;
- b) Captura Radioativa  $(\sigma_{\gamma})$ ;
- c) Reação Produtora de Partículas Carregadas ( $\sigma_p$ );
- d) Reação Produtora de Nêutrons  $(\sigma_n)$ ;
- e) Espalhamento Elástico ( $\sigma_{se}$ );
- f) Espalhamento Inelástico ( $\sigma_{si}$ );

A seção de choque microscópica total  $(\sigma_t)$  representa a soma de todas as seções de choque envolvidas no sistema:

$$
\sigma_{t} = \sigma_{f} + \sigma_{\gamma} + \sigma_{p} + \sigma_{n} + \sigma_{se} + \sigma_{si} \qquad \text{ou} \qquad \sigma_{t} = \sigma_{a} + \sigma_{s} \qquad (2.3)
$$

onde:

- $\sigma_a = \sigma_f + \sigma_\gamma + \sigma_p + \sigma_n$  é a seção de choque microscópica que representa as reações de absorção; e
- $\sigma_s = \sigma_{se} + \sigma_{si}$  é a seção de choque microscópica que representa as reações de espalhamento.

A seção de choque macroscópica total  $(\Sigma_t)$  é definida como a probabilidade por unidade de comprimento que um nêutron sofra uma interação ao atravessar um meio material. Sua unidade é dada pelo inverso de comprimento (cm<sup>-1</sup>). Considerando N a densidade atômica de um material (átomos $\cdot$ cm<sup>-3</sup>), tem-se que [16]:

$$
\Sigma_t \equiv N \sigma_t \tag{2.4}
$$

Como a seção de choque nuclear pode ser utilizada para caracterizar a possibilidade de interação e de que reações ocorram, ela se torna de grande importância para estudos de reatores e reações em cadeia. Informações para processar bibliotecas de seção de choque são coletadas por diversos institutos de pesquisa ao redor do mundo. Dados de seção de choque podem então ser compilados, avaliados e organizados em grupos de energia [15].

Experimentos nucleares podem gerar dados nucleares de seção de choque de diferentes níveis de precisão. Experimentos feitos repetidamente com o mesmo elemento podem gerar diferentes valores para o mesmo elemento. Previsões teóricas também podem estipular valores, mas quando há falta de dados experimentais ou teóricos, a aplicação dos estudos pode se tornar uma tarefa bastante complicada. Visando solucionar os problemas de dados de seção de choque, para consolidar, organizar e apresentar seus valores em um único formato criou-se a ENDL (*Evaluated Nuclear Data Library*). O sistema ENDL é constituído por diversas bibliotecas de dados nucleares que podem ser convertidos ou manipulados quando se utiliza programas computacionais para tal aplicação. O MCNP pode utilizar qualquer uma das bibliotecas presentes na ENDL e o NJOY também pode processar qualquer uma delas. Dentro da ENDL, estão as bibliotecas no formato ENDF-6 (*Evaluated Nuclear Data File-* versão 6) as quais são utilizadas pelo MCNP neste trabalho.

O aumento de temperatura provoca alargamento nos picos de ressonância; isto é, um acréscimo de temperatura gera redução da seção de choque, diminuindo assim a probabilidade de interação [16]. Assim, em um reator, espera-se que um aumento de temperatura gere redução no número de fissões e, por consequência, provoque diminuição na população de nêutrons. Tal comportamento pode ser verificado na Figura 2.1.

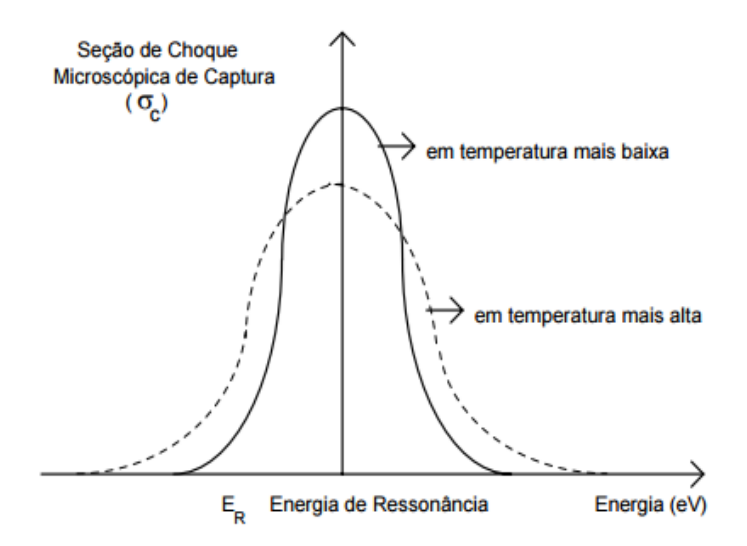

**Figura 2.1 – Alargamento Doppler** 

<span id="page-19-1"></span>Este comportamento, que evidencia o achatamento da curva de energia, mostra a importância de se obter valores de seção de choque correspondentes à temperatura de simulação. O MCNP possui disponíveis dados nucleares à temperatura ambiente para a maioria dos elementos. Para alguns isótopos específicos existem outras temperaturas pré-definidas. Por exemplo, para o U-235, U-238 e Pu-239 existem dados de seção de choque para temperaturas 400, 500, 600, 800, 900 e 1200 K. Como as seções de choque representam as probabilidades de interação nêutron-núcleo, o uso de bibliotecas a diferentes temperaturas irá influenciar o número de interações que ocorrem em um sistema nuclear.

#### <span id="page-19-0"></span>**2.2. CÓDIGO NJOY**

O Sistema de Processamento de Dados Nucleares (NJOY) é um código modular programado para ler os dados avaliados em formato ENDF-6 gerando arquivos de bibliotecas de seção de choque a serem utilizadas em diversas aplicações. O NJOY pode processar qualquer biblioteca que estiver no formato ENDF-6 que poderá ser usado por diversos códigos. Em um caso particular, a versão da biblioteca utilizada neste trabalho é a ENDF/B-VII.1, divulgada em 2011, que incorpora algumas modificações realizadas 5 anos após a divulgação de sua predecessora, a ENDF/B-VII.0 pelo grupo de pesquisa americano *US Cross Section Evaluation Working Group*  (CSEWG).

O NJOY pode trabalhar com nêutrons, fótons e partículas carregadas, e pode produzir bibliotecas para uma grande variedade de códigos de transporte de partículas e análise do reator. O NJOY é o sucessor do MINX, originalmente conhecido como MINX-II [4]. Os objetivos iniciais eram de adicionar a possibilidade de produção de fótons e capacidade de interação de fótons, para proporcionar um link fácil para bibliotecas com formato DTF e mesclar com a existente capacidade de produzir bibliotecas para o MCNP.

O Sistema de Processamento de Dados NJOY Nuclear é utilizado amplamente para converter as avaliações no formato ENDF em formas práticas para aplicações, tais como a análise de fissão e fusão no reator, criticalidade, proteção contra radiações, gestão de resíduos nucleares, entre outros. Ainda analisa a produção de bibliotecas para o modo de energia contínua do código Monte Carlo MCNP, nêutrons multi-grupo, fótons, seções de choque e matrizes, e dados de interação de fótons.

O NJOY consiste de um conjunto de módulos principais (ver Apêndice A), cada um realizando uma tarefa de processamento bem definida. Cada um destes módulos principais é um programa separado os quais estão ligados um ao outro por arquivos de entrada e de saída. NJOY direciona o fluxo de dados através dos outros módulos.

Os módulos RECONR, BROADR, UNRESR, THERMR e GROUPR são utilizados a fim de realizar reconstrução e alargamento *Doppler* das seções de choque, para calcular os efeitos de alto blindagem na região de ressonância não-resolvida, para construir as matrizes de espalhamento na região térmica, e para transformar estes dados em parâmetros multigrupo, respectivamente.

O módulo RECONR reconstrói seções de choque em forma pontual (dependentes da energia) de parâmetros de ressonância ENDF/B e esquemas de interpolação a 0K. Seções de choque de ressonância são calculadas com uma versão estendida dos métodos de RESEND.

BROADR realiza alargamento-doppler e afinamento de seções de choque utilizando o método de SIGMA modificado para melhor comportamento em altas temperaturas e baixas energias.

UNRESR computa seções de choque em forma pontual auto-blindadas em regiões de ressonância não solucionadas, utilizando os métodos de ETOX.

HEART gera secções de choque térmicas em forma pontual (fatores *kerma*) e produção de radiação de danos em termos energéticos. O módulo THERMR produz seções de choque pontuais para reações de espalhamento na faixa de energia térmica. Os dados gerados são escritos forma de matriz e acrescentados ao arquivo PENDF.

GRUPR gera seções de choque auto-blindadas de multigrupo, matrizes de espalhamento de nêutrons grupo a grupo, e matrizes de produção de fótons a partir de dados seções de choque em forma pontual.

GAMINR calcula secções de choque de fótons multigrupos de interação e fatores *kerma* e matrizes de fótons de espalhamento de grupo a grupo.

ERRORR produz matrizes de covariância multigrupo de incertezas ENDF/B.

COVR lê a saída de ERRORR, executa gráfico de covariância e formata operações de saída. DTFR formata dados de saída multigrupo para códigos de transporte. CCCCR formata dados para CCCC padrão e interface com os arquivos ISOTXS, BROKOXS, e DLAYXS. MATXSR formata dados multigrupo para interface de seções de choque MATXS.

O módulo ACER prepara bibliotecas para o MCNP. POWR prepara bibliotecas para os códigos EPRI-CELL e EPRI-CPM. MODER modifica os dados no formato ENDF-6 para interface com o NJOY. A Figura 2.2 representa o funcionamento da estrutura básica do NJOY. O programa principal do NJOY simplesmente lê o módulo de entrada em formato livre e chama o módulo requisitado. A saída de um módulo pode ser atribuído para ser a entrada de outro módulo, ligando assim os módulos para executar a tarefa de processamento desejado.

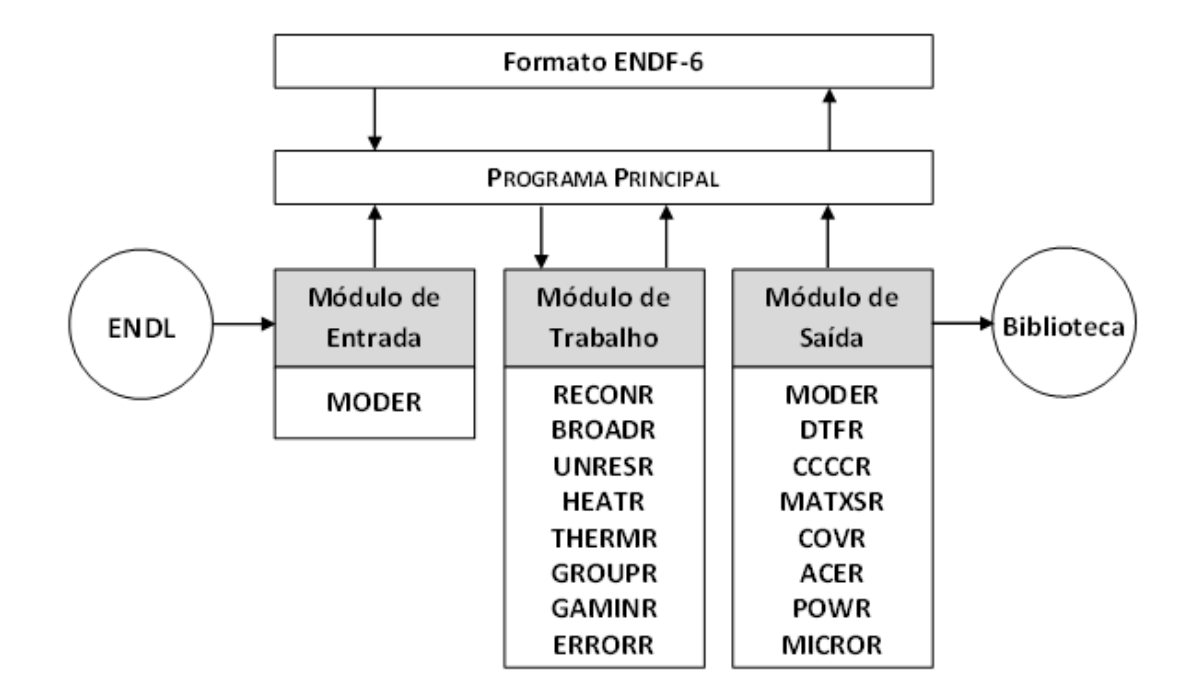

<span id="page-22-0"></span>**Figura 2.2 – Estrutura Básica NJOY [7]**

#### <span id="page-23-0"></span>**2.3. DESCRIÇÃO GERAL DO MCNPX 2.6.0**

O código Monte Carlo MCNPX é considerado uma extensão para *Monte Carlo N-Particle* (MCNP) com a capacidade de simular nêutrons e transporte de partículas até energias de alguns GeV. O MCNP é um código de transporte desenvolvido pelo Laboratório Nacional de Los Alamos, que utiliza o método de Monte Carlo para determinar o comportamento estocástico de partículas [17,18]. As probabilidades de diferentes interações entre partículas são dadas por seções de choque de partículas. Para cada interação, números aleatórios são gerados para determinar com qual energia uma partícula "nasce", em que direção ela viaja, ou se ocorre ou não uma interação, que tipo de interação ocorre, quanta energia é absorvida pela reação, em que direção a(s) partícula(s) resultante viaja(m), etc. Ao executar um número estatisticamente significativo de partículas é possível determinar o comportamento médio deste grupo de partículas. O MCNPX é um código de transporte de radiação baseado em Fortran90, que pode ser utilizado em diversas aplicações. Neste trabalho, será utilizada a versão MCNPX 2.6.0. Esta versão faz uso do CINDER90 para cálculo de evolução do combustível. Este código é amplamente utilizado e reconhecido. A saída então pode ser pós-processada para calcular as quantidades de interesse em uma variedade de aplicações.

## <span id="page-23-1"></span>**2.4. TRABALHO DE REFERÊNCIA**

O *benchmark* de referência [13] ―*Burn-up Credit Criticality Benchmark - PWR-UO<sup>2</sup> Assembly Study of Control Rod Effects on Spent Fuel Composition*‖ descreve resultados de simulação de queima e de criticalidade (*kinf*) de vários casos realizados por diferentes instituições participantes (10 organizações de 8 países diferentes). A Tabela 2.1 apresenta a lista das 10 instituições participantes do estudo *benchmark* e os respectivos países. Nesta tabela foram acrescentadas as informações dos códigos utilizados nas simulações executadas pela Universidade Federal de Minas Gerais (UFMG). A 14ª e 15ª citações se referem a um estudo realizado pelo DENU-UFMG usando o código SCALE6.0 [19]. A 16ª e 17ª citação da tabela se refere ao trabalho desenvolvido nesta dissertação.

O *benchmark* foi dividido em oito capítulos os quais são apresentados como:

- a) Introdução;
- b) Contribuições do *benchmark* Cálculos de Inventário do Combustível, de Criticalidade e de Sensibilidade;
- c) Cálculos de Inventário do Combustível Queimado Resultados e Comparações de Concentrações Calculadas;
- d) Cálculos de Criticalidade Resultados, Comparações entre *kinf* Calculados;
- e) Cálculos de Sensibilidade Resultados, Análise dos Resultados;
- f) Efeitos da Inserção das Barras de Controle no Inventário do Combustível Queimado – Resultados, Efeitos da Inserção das Barras de Controle e Comparação dos Efeitos Calculados da Inserção das Barras de Controle;
- g) Efeitos da Reatividade da Inserção das Barras de Controle Resultados, Efeitos da Inserção das Barras de Controle e Comparação dos Efeitos Calculados;
- h) Conclusão.

# <span id="page-25-0"></span>**Tabela 2.1 – Lista de Institutos participantes do** *Benchmark* **de referência.**

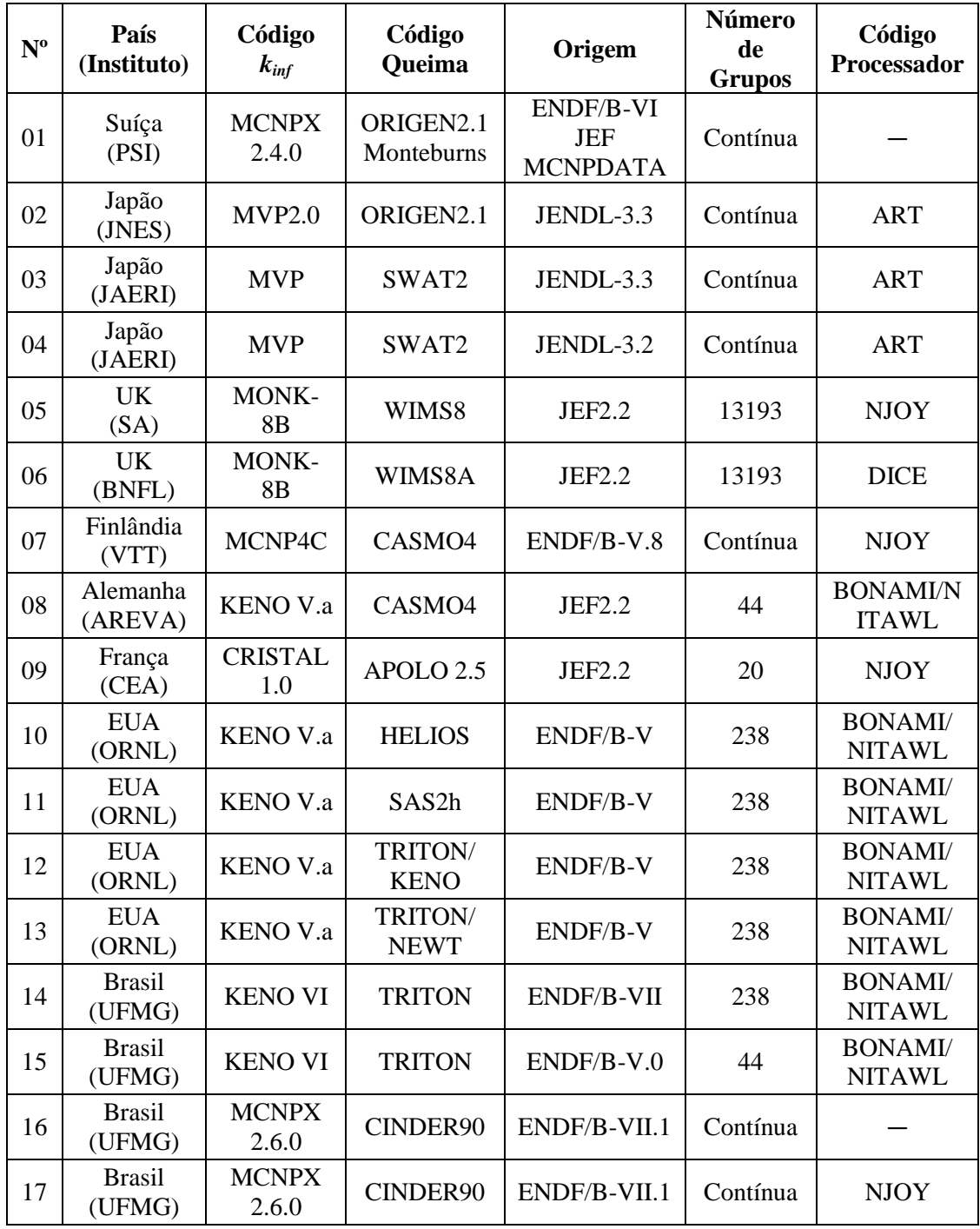

A maior parte do *Benchmark* pode ser dividida em dois estágios de cálculos:

- $1^{\circ}$ ) Cálculos de queima do combustível para um elemento combustível UO<sub>2</sub>. Tais cálculos foram realizados para 30 GWd/tU e 45 GWd/tU considerando para ambos zero e cinco anos de resfriamento. Esta etapa considera a temperatura de operação típica de um elemento combustível PWR (ver Tabela 2.2);
- 2°) Cálculos da criticalidade ( $k_{inf}$ ) de um elemento combustível com UO<sub>2</sub> irradiado. Nesta fase, os cálculos são realizados considerando temperatura ambiente para todos os componentes do elemento combustível PWR.

**Tabela 2.2 – Parâmetros usados no cálculo da queima**

<span id="page-26-0"></span>

| Combustível | Revestimento | <b>Moderador</b> | Densidade específica de potência |
|-------------|--------------|------------------|----------------------------------|
| 873 K       | 673 K        | 573 K            | 38 W/gU                          |

A geometria proposta pelo *benchmark* foi modelar um arranjo quadrado de 17x17 varetas. Entretanto, duas configurações foram consideradas:

- Geometria 01 (G01) Utilizada para cálculos de queima; e
- Geometria 02 (G02) Utilizada para cálculo da criticalidade (*kinf*).

As Figuras 2.3 e 2.4 ilustram as características geométricas dos elementos combustíveis simulados e Tabela 2.3 apresenta as principais dimensões de tais elementos. Os dois tipos de geometria possuem as mesmas dimensões das varetas combustíveis, dos tubos guia e do passo do reticulado. Entretanto, as barras de controle não foram configuradas em G02 e esta configuração apresenta maior *gap* de água do que G01. Em alguns casos, a geometria G01 possui tubos guias irão conter barras de controle inseridas durante parte ou toda a irradiação.

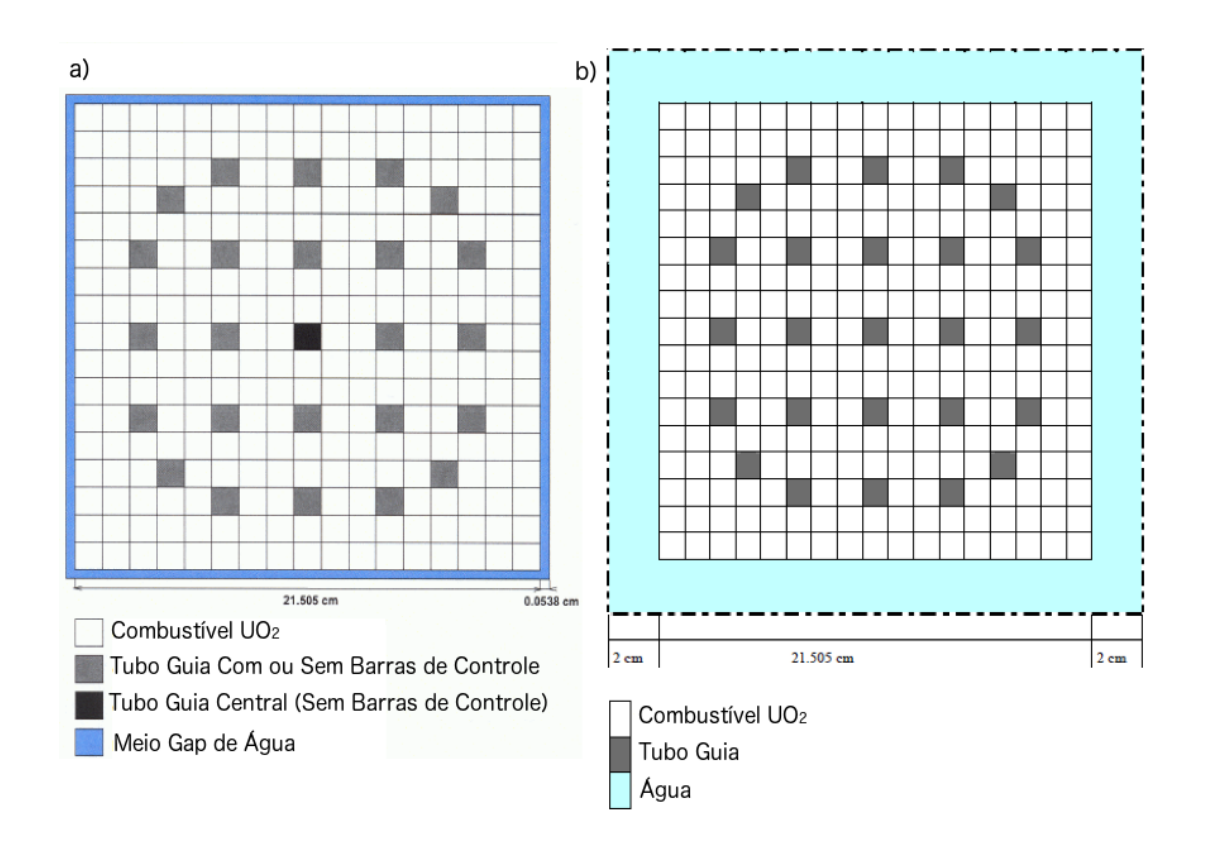

<span id="page-27-0"></span>**Figura 2.3 – Geometria de simulação considerada no** *benchmark***: (a) à esquerda G01 (cálculo de queima) e (b) à direita G02 (cálculo de criticalidade).**

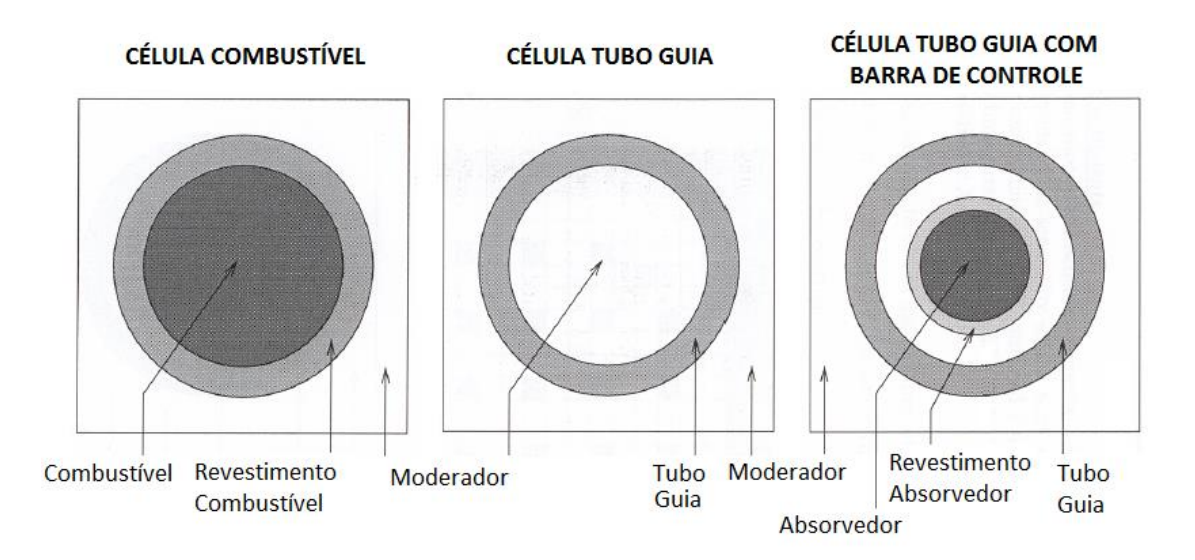

<span id="page-27-1"></span>**Figura 2.4 – Geometria células constituintes dos elementos combustíveis simulados.**

#### <span id="page-28-0"></span>**Tabela 2.3 – Principais dimensões dos componentes dos elementos**

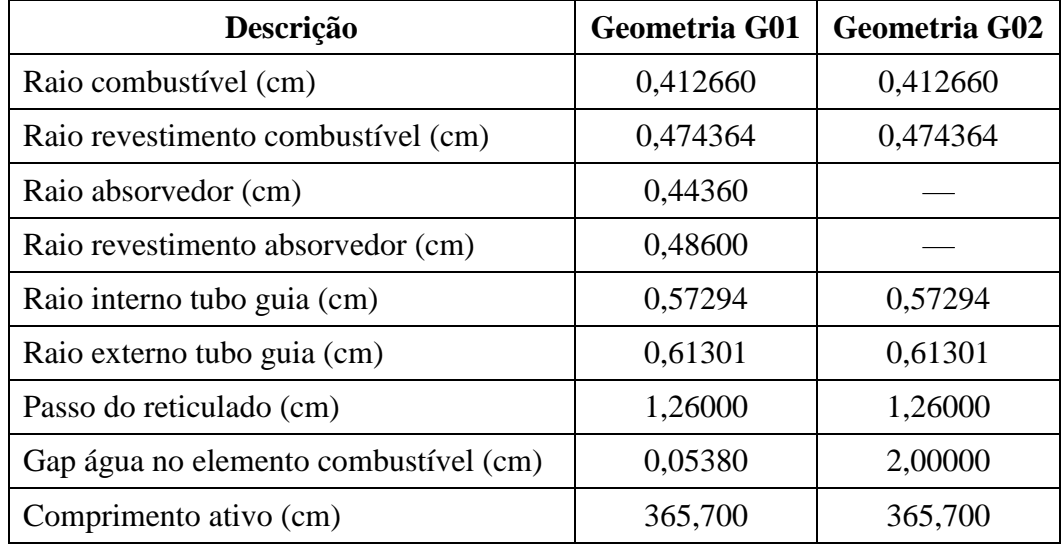

#### **combustíveis simulados**

No *benchmark*, 12 casos foram simulados no cálculo da queima (geometria G01),

e 23 casos foram simulados no cálculo da criticalidade (geometria G02). As Tabelas

2.4 e 2.5 apresentam os parâmetros usados nas simulações.

<span id="page-28-1"></span>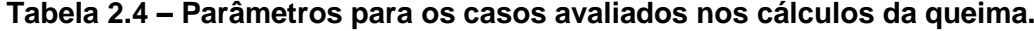

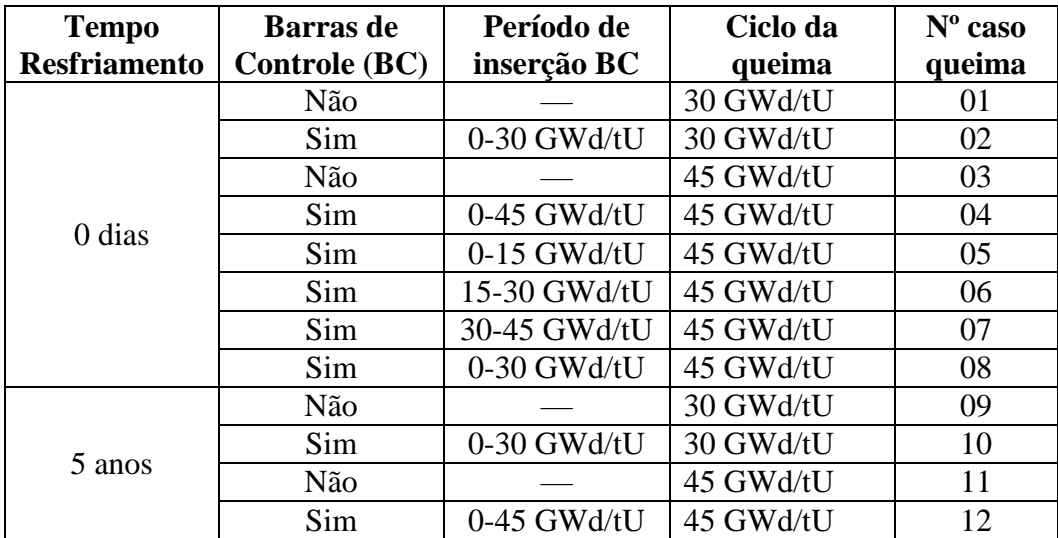

<span id="page-29-0"></span>**Tabela 2.5 – Parâmetros para os casos avaliados nos cálculos de criticalidade**

| Inventário<br>combustível | $No$ caso<br>cálculo | <b>Produto</b><br><b>Fissão</b> | Inventário<br>combustível    | $No$ caso<br>cálculo | <b>Produto</b><br>Fissão |
|---------------------------|----------------------|---------------------------------|------------------------------|----------------------|--------------------------|
| caso queima               | criticalidade        | (PF)                            | caso queima                  | criticalidade        | (PF)                     |
| 01                        | 1A                   | Não                             | 09                           | <b>9A</b>            | Não                      |
|                           | 1B                   | Sim                             |                              | <b>9B</b>            | Sim                      |
| 02                        | 2A                   | Não                             | 10                           | 10A                  | Não                      |
|                           | 2B                   | Sim                             |                              | 10B                  | Sim                      |
| 03                        | 3A                   | Não                             | 11                           | 11A                  | Não                      |
|                           | 3B                   | Sim                             |                              | 11B                  | Sim                      |
| 04                        | 4A                   | Não                             | 12                           | 12A                  | Não                      |
|                           | 4B                   | Sim                             |                              | 12B                  | Sim                      |
| 05                        | 5B                   | Sim                             | Tabela 2.6<br>$\rm (com BC)$ | 13B                  | Sim                      |
| 06                        | 6 <sub>B</sub>       | Sim                             | Tabela 2.6<br>(sem BC)       | 14B                  | Sim                      |
| 07                        | 7B                   | Sim                             | Combustível                  | 15B                  |                          |
| 08                        | 8B                   | Sim                             | $UO2$ (4,0 %)                |                      |                          |

**(***kinf***).**

No início do ciclo, o cálculo da queima considera um combustível UO<sub>2</sub> novo enriquecido a 4,0 % (composição na Tabela 2.6). Entretanto, os cálculos da criticalidade, estimados nos casos 01 a 12, usam o inventário do combustível irradiado que foi avaliado no cálculo da queima. Assim, o cálculo da criticalidade dos casos 01 a 12, depende da composição do combustível irradiado no cálculo da queima (Tabelas 2.4 e 2.5). A partir do inventário do combustível irradiado, alguns actinídeos e produtos de fissão são separados para compor o combustível utilizado no cálculo da criticalidade. Portanto, o combustível usado para estimar *kinf* em estado estacionário, pode conter:

• Actinídeos (tipo A):  $^{234}$ U,  $^{235}$ U,  $^{236}$ U,  $^{238}$ Pu,  $^{239}$ Pu,  $^{240}$ Pu,  $^{241}$ Pu,  $^{242}$ Pu,  $^{237}$ Np,  $^{241}$ Am,  $^{243}$ Am e  $^{16}$ O; ou

• Actinídeos e produtos de fissão (tipo B):  $^{234}$ U,  $^{235}$ U,  $^{236}$ U,  $^{238}$ U,  $^{238}$ Pu,  $^{239}$ Pu,  $^{240}$ Pu, <sup>241</sup>Pu, <sup>242</sup>Pu, <sup>237</sup>Np, <sup>241</sup>Am, <sup>243</sup>Am, <sup>103</sup>Rh, <sup>133</sup>Cs, <sup>143</sup>Nd, <sup>145</sup>Nd, <sup>155</sup>Gd, <sup>95</sup>Mo, <sup>99</sup>Tc,  $101$ Ru,  $109$ Ag,  $147$ Sm,  $149$ Sm,  $150$ Sm,  $151$ Sm,  $152$ Sm,  $153$ Eu e  $16$ O.

Assim, cada um dos casos 01 a 12 compreendem três simulações: um cálculo de queima (geometria G01) e dois cálculos em estado estacionário usando combustível tipo A e tipo B (geometria G02). A Figura 2.5 ilustra a metodologia empregada para os casos 01 a 12 do *benchmark*.

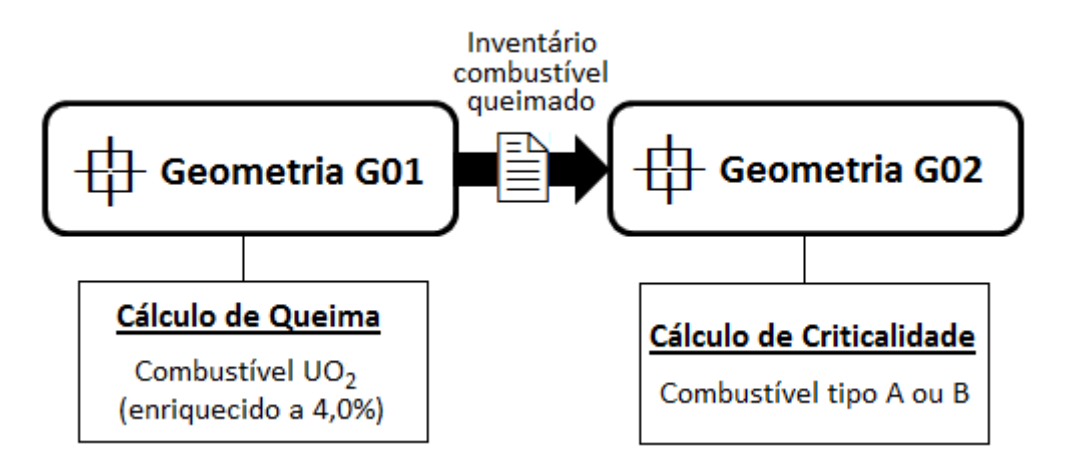

<span id="page-30-0"></span>**Figura 2.5 – Metodologia empregada nos casos 01 a 17.**

Para os três últimos casos do cálculo da criticalidade (13B a 15B), o *benchmark* propõe as composições apresentadas na Tabela 2.6.

A composição utilizada nos casos 13B e 14B são baseadas no inventário de um combustível queimado a 45 GWd/tU com tempo de refrigeração de 5 anos. A diferença entre tais casos está na configuração do núcleo durante a queima. O inventário considerado nos casos 13B e 14B foram respectivamente calculados considerando as barras de controle extraídas e inseridas.

|                 | Combustível UO <sub>2</sub>                             | Combustível queimado a 45 GWd/tU com                                                    |                   |  |  |
|-----------------|---------------------------------------------------------|-----------------------------------------------------------------------------------------|-------------------|--|--|
| <b>Isótopos</b> | enriquecido a 4,0 %                                     | tempo de refrigeração de 5 anos (atm $\cdot$ b <sup>-1</sup> $\cdot$ cm <sup>-1</sup> ) |                   |  |  |
|                 | $(\text{atm} \cdot \text{b}^{-1} \cdot \text{cm}^{-1})$ | Sem BC - caso 13B                                                                       | Com BC - caso 14B |  |  |
| U-234           | 7,834E-06                                               | 4,191E-06                                                                               | 4,081E-06         |  |  |
| $U-235$         | 9,097E-04                                               | 1,844E-04                                                                               | 2,404E-04         |  |  |
| U-236           | 2,967E-06                                               | 1,184E-04                                                                               | 1,163E-04         |  |  |
| U-238           | 2,155E-02                                               | 2,084E-02                                                                               | 2,070E-02         |  |  |
| Np-237          |                                                         | 1,373E-05                                                                               | 1,675E-05         |  |  |
| Pu-238          |                                                         | 5,796E-06                                                                               | 7,543E-06         |  |  |
| Pu-239          |                                                         | 1,291E-04                                                                               | 1,974E-04         |  |  |
| Pu-240          |                                                         | 5,893E-05                                                                               | 6,690E-05         |  |  |
| Pu-241          |                                                         | 2,772E-05                                                                               | 3,760E-05         |  |  |
| Pu-242          |                                                         | 1,603E-05                                                                               | 1,517E-05         |  |  |
| Am-241          |                                                         | 8,573E-06                                                                               | 1,176E-05         |  |  |
| Am-243          |                                                         | 3,473E-06                                                                               | 3,790E-06         |  |  |
| $Mo-95$         |                                                         | 5,729E-05                                                                               | 5,587E-05         |  |  |
| Tc-99           |                                                         | 5,706E-05                                                                               | 5,606E-05         |  |  |
| Ru-101          |                                                         | 5,587E-05                                                                               | 5,566E-05         |  |  |
| Rh-103          |                                                         | 3,086E-05                                                                               | 3,229E-05         |  |  |
| Ag-109          |                                                         | 4,870E-06                                                                               | 5,102E-06         |  |  |
| $Cs-133$        |                                                         | 5,868E-05                                                                               | 5,743E-05         |  |  |
| Nd-143          |                                                         | 3,836E-05                                                                               | 4,114E-05         |  |  |
| Nd-145          |                                                         | 3,287E-05                                                                               | 3,221E-05         |  |  |
| Sm-147          |                                                         | 9,240E-06                                                                               | 8,672E-06         |  |  |
| Sm-149          |                                                         | 1,511E-07                                                                               | 2,154E-07         |  |  |
| $Sm-150$        |                                                         | 1,429E-05                                                                               | 1,445E-05         |  |  |
| $Sm-151$        |                                                         | 5,450E-07                                                                               | 8,359E-07         |  |  |
| $Sm-152$        |                                                         | 5,045E-06                                                                               | 4,642E-06         |  |  |
| Eu-153          |                                                         | 6,050E-06                                                                               | 6,180E-06         |  |  |
| Gd-155          |                                                         | 2,152E-07                                                                               | 3,139E-07         |  |  |
| $O-16$          | 4,493E-02                                               | 4,493E-02                                                                               | 4,493E-02         |  |  |

**Tabela 2.6 – Composição combustível para cálculo de criticalidade.**

Finalmente, o caso 15B considera o combustível UO<sub>2</sub> enriquecido a 4,0% não irradiado. A composição de tal combustível também é apresentada na Tabela 2.4.

Para comparação de resultados, foi requisitado aos institutos participantes apresentar os valores de *kinf* para cálculos em estado estacionário e também o inventário do combustível irradiado para cálculos de queima.

Para auxiliar nos estudos dos efeitos da inserção das barras de controle, a sensibilidade do fator de multiplicação dos nêutrons para variações na concentração de isótopos foi realizada por um número limitado de participantes.

Análises dos efeitos de inserção das barras de controle nos nuclídeos mostraramse de acordo entre os participantes, com exceção do Gd-155, cuja diferença da média chega a 50 %. Já análises do efeito do *kinf* mostraram-se de acordo entre os participantes, com desvio padrão de aproximadamente 6 %, correspondendo a 300 pcm. Diferenças relativas variam entre –15% e +15 %, sendo que a maioria dos participantes se encontra na faixa de  $\pm 5$  %.

Os nuclídeos que se mostraram com maior sensibilidade ao  $k_{\text{eff}}$  ou  $k_{\text{inf}}$  foram U-235 (+140 pcm/%), U-238 (–120 pcm/%), Pu-239 (+140 pcm/%) e Pu-241 (+50 pcm/%). Outros nuclídeos demonstraram possuir variação menor do que 20 pcm/%, sendo que para a maioria foi de 5 pcm/%.

Neste trabalho, a comparação com o *benchmark* foi feita com a finalidade a avaliar os resultados e o comportamento do *kinf* utilizando os valores de dados de seção de choque gerados para temperaturas de operação de um PWR típico. Mais detalhes serão discutidos no Capítulo 0 – Comparação com o *benchmark* de referência.

# <span id="page-33-0"></span>**3. METODOLOGIA**

O MCNPX 2.6.0 utiliza dados nucleares de energia contínua e as bibliotecas padrão de tais dados foram geradas à temperatura ambiente para maioria dos isótopos. Existem exceções de alguns nuclídeos que possuem temperaturas diferenciadas. Para análise neutrônica, vale a pena destacar o U-235, U-238 e Pu-239 os quais possuem dados de seção de choque nuclear à temperatura de 400, 500, 600, 800, 900 e 1200 K. As temperaturas de simulação ficam limitadas às bibliotecas de seção de choque prédefinidas do código. Por exemplo, para simulação de um combustível  $UO<sub>2</sub>$  típico de um PWR, consideram-se os dados de seção de choque a temperatura próxima à de operação do reator nuclear. Nestes casos, utilizam-se as bibliotecas de seção de choque para U-235 e U-238 a temperatura de 900 K. Também, em tais simulações, ajusta-se a temperatura média da célula combustível para 900 K. Entretanto, para isótopos importantes em análises neutrônicas, o MCNPX não possui dados de seção de choque a diferentes temperaturas. Para tais nuclídeos, utilizam-se bibliotecas de seção de choque a temperatura ambiente. Desta forma, a metodologia deste trabalho envolve o uso do código NJOY99 para processar os dados de seção de choque nuclear para o MNCPX 2.6.0.

De uma forma geral, o trabalho está compreendido em cinco etapas:

- $\bullet$   $\frac{1^a \text{ Etapa:} }{2^a \text{Etapa:} }$  processamento dos dados de seção de choque através do NJOY99;
- $\bullet$   $2^{\text{a}}$  Etapa: simulação no MCNPX 2.6.0 de um elemento combustível típico de um PWR usando as tabelas de seção de choque pré-existentes;
- $\bullet$   $3^{\circ}$  Etapa: simulação no MCNPX 2.6.0 de um elemento combustível típico de um PWR usando as tabelas de seção de choque processadas pelo NJOY99;
- 4ª Etapa: simulação no MCNPX 2.6.0 de casos *benchmark* de referência usando as tabelas de seção de choque pré-existentes; e
- 5 a Etapa: simulação no MCNPX 2.6.0 de casos *benchmark* de referência usando as tabelas de seção de choque processadas pelo NJOY99.

Neste processo, a geometria e composição das simulações da 2ª e da 3ª etapa são iguais. Então, para verificar a metodologia utilizada, os resultados da 2ª e da 3ª etapa serão comparados. O mesmo procedimento é empregado para 4ª e 5ª etapa. A Figura 3.1 sumariza a metodologia utilizada neste estudo a qual será explicada com mais detalhes nos próximos subtópicos.

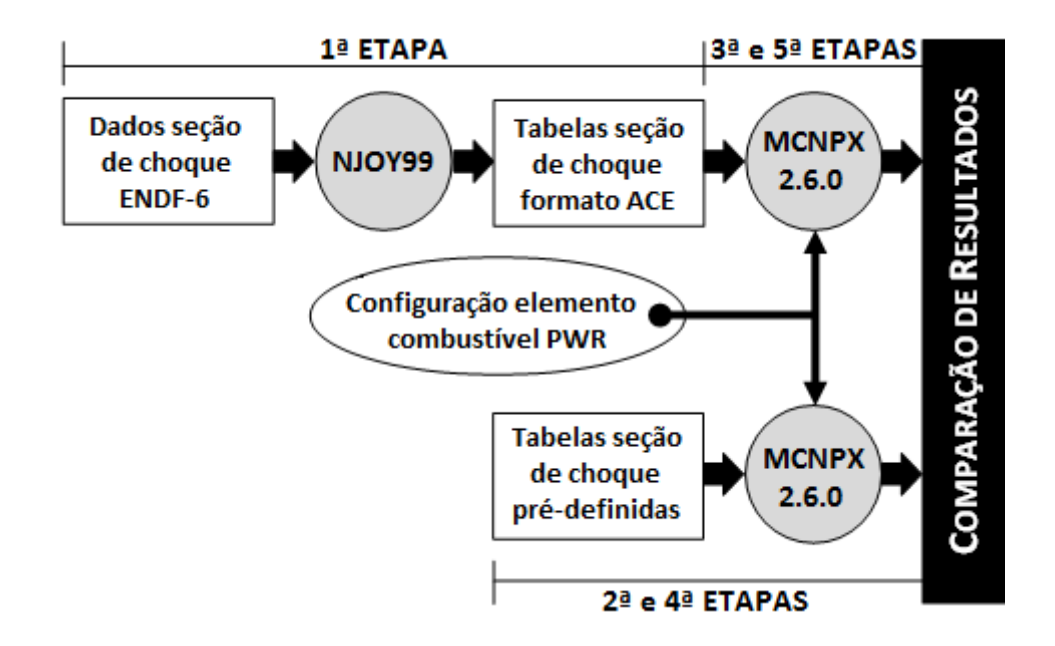

<span id="page-34-0"></span>**Figura 3.1 – Metodologia empregada no estudo de geração de seção choque.**

### <span id="page-35-0"></span>**3.1. 1ª ETAPA: PROCESSAMENTO DOS DADOS DE SEÇÃO DE**

#### **CHOQUE NUCLEAR PARA O MCNPX 2.6.0**

Nesta fase, o código NJOY99 foi empregado para gerar as bibliotecas nucleares de seção de choque no formato de leitura do MCNPX 2.6.0. Este processo segue como listado abaixo:

- 1º) Para que o NJOY processe as informações necessárias, os dados nucleares avaliados pela ENDL (*Evaluated Nuclear Data Library*) no formato ENDF-6 são baixados do *site* da ENDF (link: [https://t2.lanl.gov/nis/data/endf/endfvii.1-n.html\)](https://t2.lanl.gov/nis/data/endf/endfvii.1-n.html) e inseridos no diretório do código nomeado por "njoy99". Neste trabalho, os dados inseridos correspondem as seções de choque microscópicas para nêutrons presentes na ENDF/B-VII.1.
- 2º) A entrada do código (*input*) é escrita de acordo com o nuclídeo que se deseja obter os dados nucleares de seção de choque. Para isso, devem-se observar os módulos responsáveis que calculam tais dados. O apêndice B apresenta um exemplo de entrada do NJOY;
- 3º) Ao ser executado, o NJOY lê o *input* escrito pelo usuário e gera três arquivos de saída. Por exemplo, nomeando-se um *input* por "XX.nji". O código gera os arquivos:
	- XX*output* contêm as informações de cálculo do código;
	- XX.ace contêm os dados de seção de choque no formato de leitura do MCNPX 2.6.0;
	- XXdir contêm o endereço do diretório do novo arquivo XX.ace gerado.
- 4°) Os dados de seção de choque gerados com a extensão ".ace" são inseridos no diretório do MCNPX 2.6.0 o qual contém as bibliotecas de dados nucleares.
Além disso, é necessário que o endereço gerado no arquivo de extensão "dir" seja escrito no arquivo "*xsdir*" do MCNPX para que ele reconheça os novos arquivos gerados e inseridos.

A Figura 3.2 ilustra o procedimento empregado no processamento dos dados de seção de choque nuclear para o formato MCNPX 2.6.0 e a [Tabela 3.1](#page-37-0) apresenta a relação dos nuclídeos para os quais foram gerados tabelas de seção de choque no formato de leitura do MCNPX 2.6.0. A seleção de tais isótopos foi feita observando os seguintes critérios:

- Expressivo valor de seção de choque total na faixa térmica, como por exemplo, os nuclídeos mostrados na Figura 3.3;
- Produtos de fissão e nuclídeos resultantes de transmutações; e
- Nuclídeos presentes no revestimento da vareta combustível e no moderador de um típico PWR.

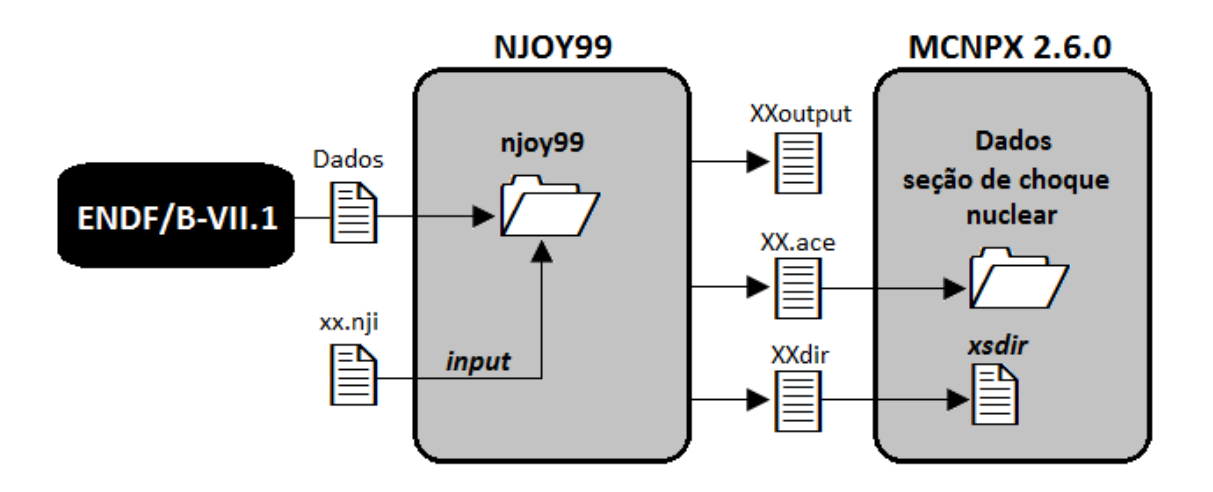

**Figura 3.2 – Processamento dos dados de seção de choque nuclear para o MCNPX.**

<span id="page-37-0"></span>

| <b>TEMPERATURA</b> | <b>NUCLÍDEOS GERADOS</b>                                                                                                    |
|--------------------|----------------------------------------------------------------------------------------------------|
| 1200 K             | U-235; U-238                                                                                                    |
| 900 K              | $U-235$ ; $U-238$                                                                                                    |
| 873 K              | U-233; U-234; U-235; U-236; U-237; U-238; U-239;<br>U-240; Ru-105; Pa-231; Pa-232; Pa-233; Th-230; Th-231;<br>Th-232; Th-233; Th-234; Np-235; Np-236; Np-237;<br>Np-238; Np-239; Pu-236; Pu-237; Pu-238; Pu-239; Pu-240;<br>Pu-241; Pu-242; Xe-124; Xe-126; Xe-128; Xe-129;<br>Xe-130; Xe-131; Xe-132; Xe-134; Xe-136; O-16 |
| 800 K              | $U-235$ ; $U-238$                                                                                                    |
| 673 K              | Zr-90; Zr-91; Zr-92; Zr-94; Zr-96; Fe-54; Fe-56; Fe-57;<br>Fe-58; Cr-50; Cr-52; Cr-53; Cr-54; O-16.                                                                                                    |
| 600K               | U-235; U-238                                                                                                    |
| 573 K              | Si-28; Si-29; Si-30; Zr-90; Zr-91; Zr-92; Zr-94; Zr-96;<br>Fe-54; Fe-56; Fe-57; Fe-58; Cr-50; Cr-52; Cr-53; Cr-54;<br>Mn-55; Si-28; Si-29; Si-30; Ni-58; Ni-60; Ni-61; Ni-62;<br>$Ni-64$ ; H-1; H-2; B-10; B-11; O-16                                                                                                    |

**Tabela 3.1 – Relação dos nuclídeos gerados para o MCNPX 2.6.0.**

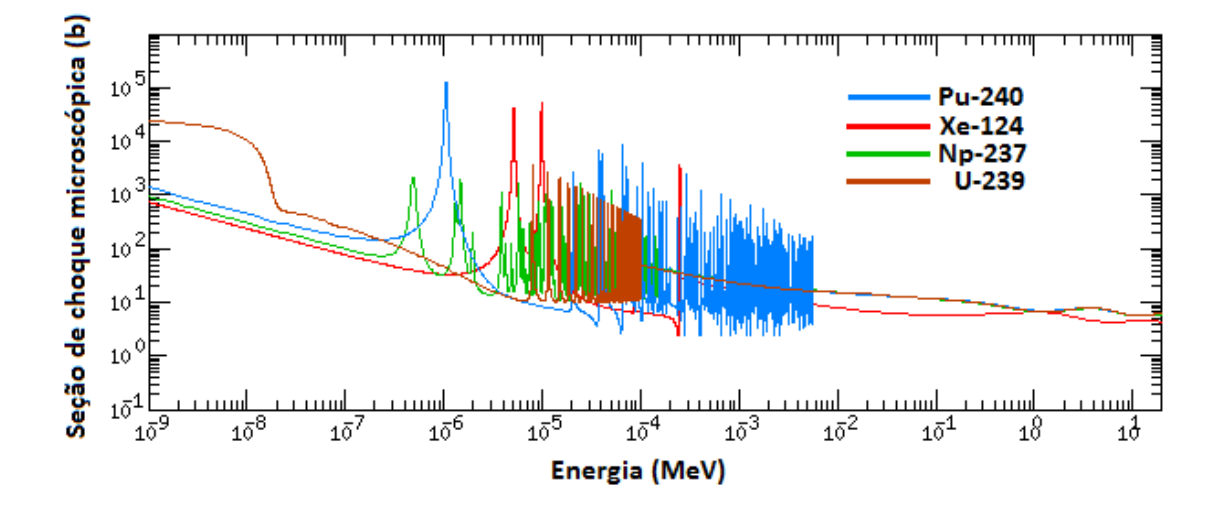

**Figura 3.3 – Seção de choque microscópica Pu-239, Xe-124, Np-237 e U-239.**

### **3.2. 2ª E 3ª ETAPA: SIMULAÇÃO DE UM ELEMENTO COMBUSTÍVEL TÍPICO PWR**

Em tais etapas, a geometria e composição do elemento combustível simulado é a mesma. Ambas consideram um combustível  $UO<sub>2</sub>$  enriquecido a 4,0%. A diferença está no conjunto de bibliotecas utilizado. A 2ª etapa utiliza os dados de seção de choque pré-definidos do MCNPX e a 3ª etapa emprega os dados processados pelo NJOY (Figura 3.1). O MCNPX 2.6.0 possui dados pré-definidos à temperatura de 400, 500, 600, 800, 900 e 1200 K para os nuclídeos U-235 e U-238. A 2ª etapa utiliza tais dados durante a simulação. Na 3ª etapa, com objetivo de verificar se a metodologia empregada no processamento das seções de choque está correta, dados de seção de choque nuclear foram gerados para os mesmos nuclídeos e para as temperaturas e pré-definidas do código. Portanto, simulações foram executadas considerando dois conjuntos de bibliotecas:

- a) Os dados pré-definidos do MNCPX 2.6.0 2ª etapa; e
- b) Os dados processados pelo NJOY99 3ª etapa.

Estas simulações têm por finalidade comparar o comportamento do fator de multiplicação infinito (*kinf*) durante a queima entre os dois conjuntos de bibliotecas.

Para tais simulações configurou-se o elemento combustível G01 (Figura 2.3a), pois é a geometria usada nos cálculos de queima do *benchmark* de referência. Este elemento combustível foi modelado no MNCPX através de uma malha retangular em três dimensões. No plano x-y existem 17x17 células as quais contêm vareta de combustível ou tubo guia conforme a posição mostrada nas Figuras 2.3 e 2.4. Externamente a esta malha, existem quatro superfícies que simulam o espaçamento do *gap* do elemento combustível. Para estimar valores de *kinf* estas superfícies foram simuladas como refletoras e, desta forma, o modelo MCNPX não considera fuga de nêutrons. As simulações foram executadas com barras de controle totalmente extraídas do elemento combustível. A Tabela 3.2 apresenta a composição e temperatura dos componentes do elemento combustível simulado com geometria G01. As dimensões são as mesmas apresentadas na Tabela 2.3.

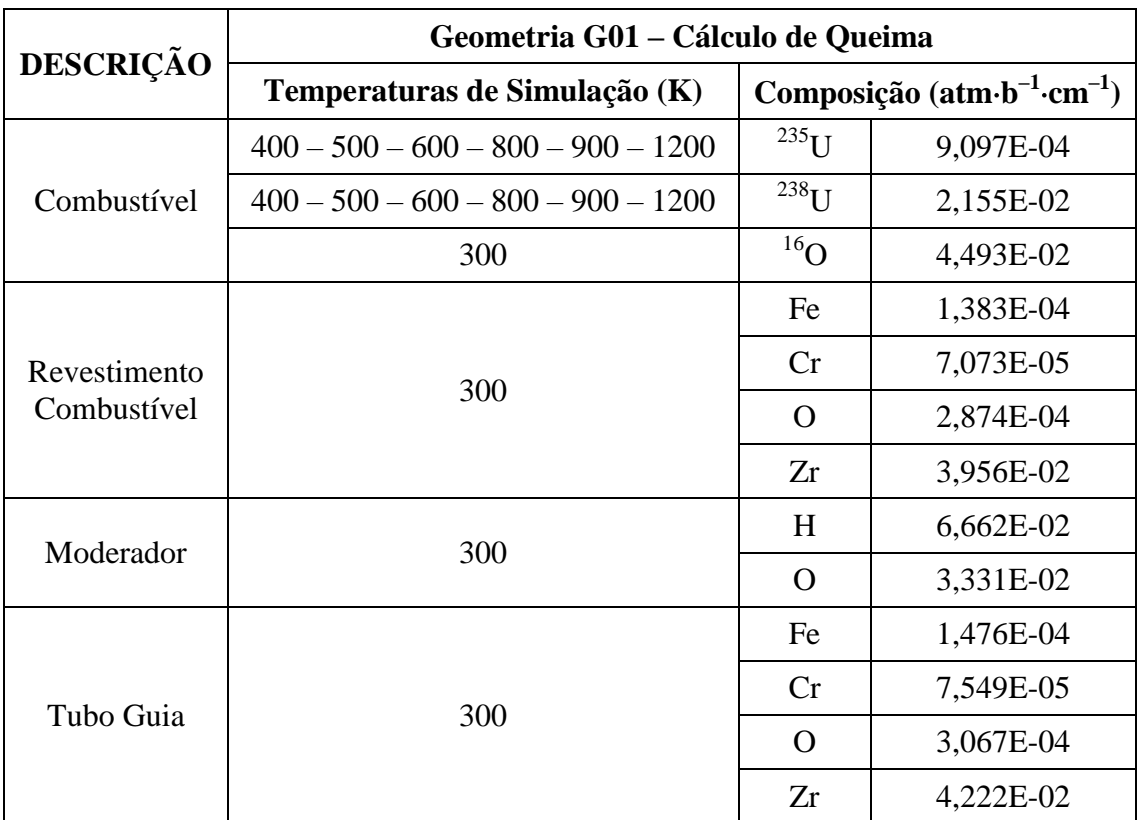

### **Tabela 3.2 – Composição e temperatura do elemento combustível usado na comparação de resultados.**

### **3.3. 4ª E 5ª ETAPA: SIMULAÇÃO DE CASOS REFERÊNCIA**

As simulações dos casos do *benchmark* de referência também foram feitas considerando dois conjuntos de bibliotecas (Figura 3.1):

a) Os dados pré-definidos – 4ª etapa; e

b) Os dados gerados pelo NJOY99 – 5ª etapa.

Tal metodologia foi usada para verificar as possíveis discrepâncias entre os dois conjuntos de bibliotecas em relação aos resultados do *benchmark*.

Na 4ª e 5ª etapa, o mesmo procedimento empregado no *benchmark* de referência foi utilizado; isto é, o cálculo da queima é realizado com o elemento combustível de geometria G01 e o cálculo da criticalidade é executado com a geometria G02 (ver Figura 2.5). Assim, tais elementos combustíveis foram modelados no MCNPX 2.6.0 com as dimensões descritas na Tabela 2.1. Esta modelagem foi configurada utilizando uma malha quadrada 17x17 onde cada unidade representa uma célula combustível ou tubo guia (Figura 2.2) distribuídas conforme ilustrado na Figura 2.1. Quatro superfícies simulam o espaçamento do *gap* do elemento combustível, externamente à malha. Estas superfícies foram modeladas como refletoras para evitar a fuga de nêutrons e assim estimar o *kinf* do sistema.

Neste trabalho foi simulada a queima relativa aos casos 01 e 02 do *benchmark* de referência conforme informações apresentadas na Tabela 2.4. Também foram simulados os cálculos de criticalidade relativos aos casos 1A, 1B, 2A, 2B, 13B, 14B e 15B conforme os parâmetros relatados na Tabela 2.5. Como descrito anteriormente, a composição empregada nos cálculos da criticalidade 1A, 1B, 2A e 2B é proveniente do inventário do combustível queimado nos respectivos casos 01 e 02. A partir deste inventário, alguns actinídeos e produtos de fissão são separados para compor o combustível utilizado no cálculo da criticalidade. Os combustíveis "tipo A", como usados nos casos 1A e 2A, empregam actinídeos em sua composição. Os combustíveis "tipo B", como usados nos casos 1B e 2B, possuem actinídeos e produtos de fissão em sua composição.

Os cálculos de criticalidade 13B, 14B e 15B são independentes de um cálculo prévio de queima no MCNPX 2.6.0. Os casos 13B e 14B usam a composição proposta no *benchmark* de referência e o caso 15B emprega um combustível UO<sup>2</sup> não irradiado com enriquecimento de 4,0 % (Tabela 2.6). As Tabelas 3.3 e 3.4 apresentam as respectivas características de simulação do elemento combustível G01 e G02. A Tabela 3.5 sumariza os casos simulados no MCNPX 2.6.0

| <b>GEOMETRIA G01 - Cálculo de Queima</b> |                                    |            |                      |                      |  |  |  |  |  |
|------------------------------------------|------------------------------------|------------|----------------------|----------------------|--|--|--|--|--|
|                                          |                                    | Composição |                      | Temperatura (K)      |  |  |  |  |  |
| Descrição                                | $(atm \cdot b^{-1} \cdot cm^{-1})$ |            | 4 <sup>a</sup> Etapa | 5 <sup>ª</sup> Etapa |  |  |  |  |  |
|                                          | $U-234$                            | 7,834E-06  | 293,6                |                      |  |  |  |  |  |
|                                          | $U-235$                            | 9,097E-04  | 900,0                |                      |  |  |  |  |  |
| Combustível                              | $U-236$                            | 2,967E-06  | 293,6                | 873,0                |  |  |  |  |  |
|                                          | $U-238$                            | 2,155E-02  | 900,0                |                      |  |  |  |  |  |
|                                          | $O-16$                             | 4,493E-02  | 880,8                |                      |  |  |  |  |  |
|                                          | Fe (Nat)                           | 1,383E-04  |                      |                      |  |  |  |  |  |
| Revestimento                             | Cr(Nat)                            | 7,073E-05  | 293,6                |                      |  |  |  |  |  |
| Combustível                              | O(Nat)                             | 2,874E-04  |                      | 673,0                |  |  |  |  |  |
|                                          | $Zr$ (Nat)                         | 3,956E-02  |                      |                      |  |  |  |  |  |
|                                          | $H-1$                              | 4,859E-02  | 587,2                |                      |  |  |  |  |  |
|                                          | $H-2$                              | 7,290E-06  | 293,6                |                      |  |  |  |  |  |
| Moderador                                | $O-16$                             | 2,430E-02  | 587,2                | 573,0                |  |  |  |  |  |
|                                          | $B-10$                             | 3,692E-06  | 587,2                |                      |  |  |  |  |  |
|                                          | $B-11$                             | 1,477E-05  | 293,6                |                      |  |  |  |  |  |
|                                          | Fe (Nat)                           | 1,476E-04  |                      |                      |  |  |  |  |  |
| Tubo Guia                                | $Cr$ (Nat)                         | 7,549E-05  | 293,6                |                      |  |  |  |  |  |
|                                          | O(Nat)                             | 3,067E-04  |                      | 573,0                |  |  |  |  |  |
|                                          | $Zr$ (Nat)                         | 4,222E-02  |                      |                      |  |  |  |  |  |
|                                          | Ag (Nat)                           | 4,491E-02  |                      |                      |  |  |  |  |  |
| Absorvedor                               | Cd (Nat)                           | 2,624E-03  | 293,6                | 573,0                |  |  |  |  |  |
|                                          | In $-115$                          | 7,574E-03  |                      |                      |  |  |  |  |  |
|                                          | Fe (Nat)                           | 5,565E-02  |                      |                      |  |  |  |  |  |
| Revestimento                             | Ni (Nat)                           | 7,500E-03  |                      |                      |  |  |  |  |  |
| absorvedor                               | Cr(Nat)                            | 1,524E-02  | 293,6                | 573,0                |  |  |  |  |  |
|                                          | Mn (Nat)                           | 8,013E-04  |                      |                      |  |  |  |  |  |
|                                          | Si (Nat)                           | 6,269E-04  |                      |                      |  |  |  |  |  |

**Tabela 3.3 – Composição e temperatura para o elemento combustível** 

#### **geometria G01**

### **Tabela 3.4 – Composição e temperatura para o elemento combustível**

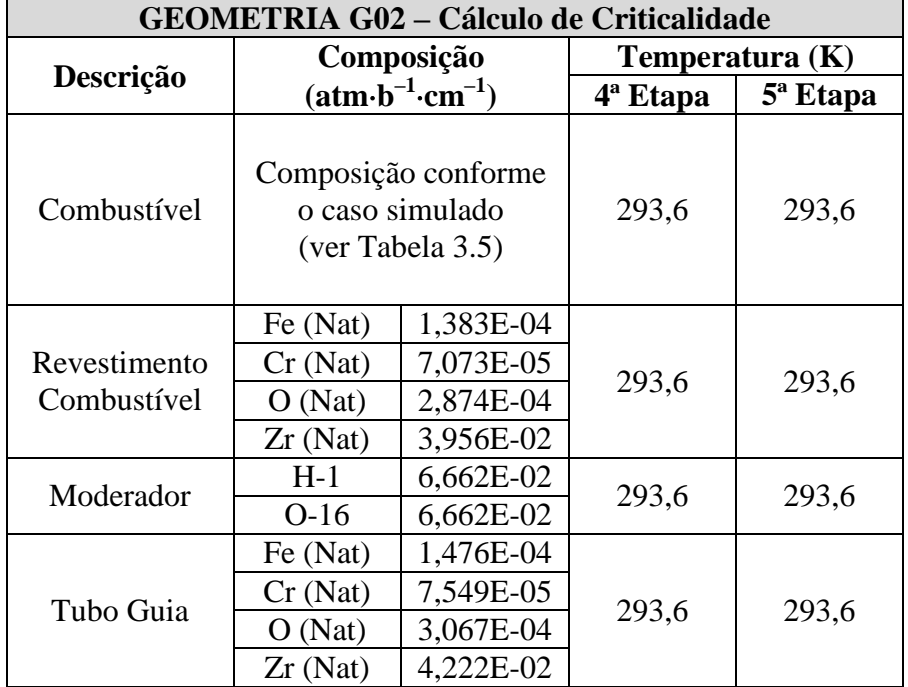

#### **geometria G02**

### **Tabela 3.5 – Parâmetros para os casos avaliados simulados no MNCPX 2.6.0**

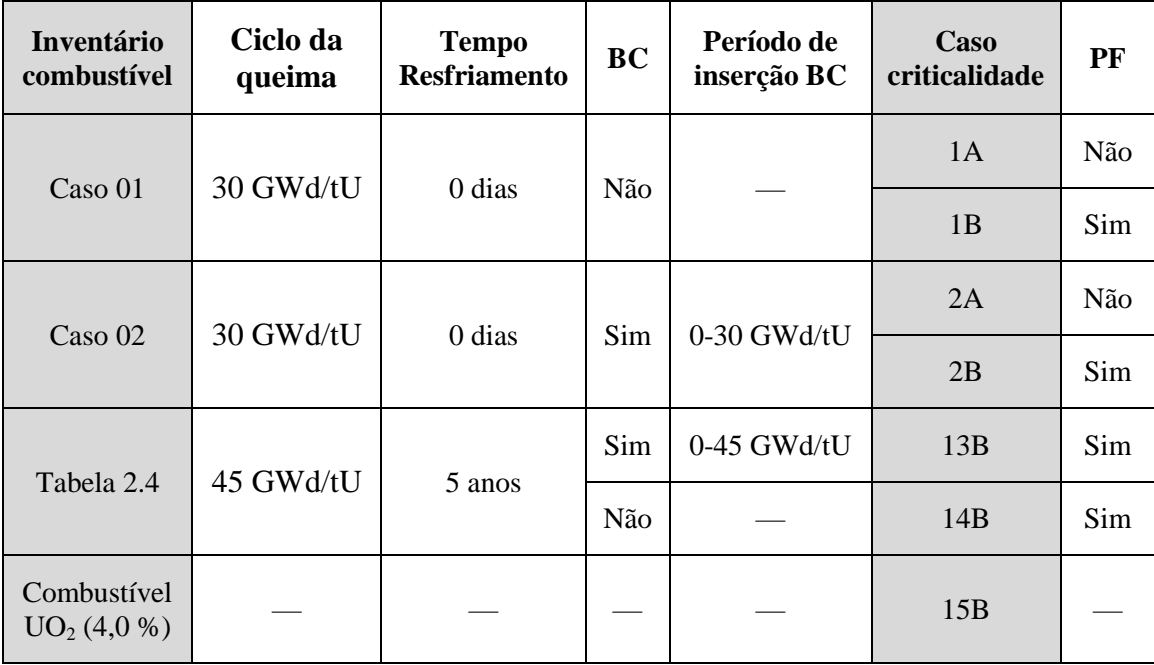

## **4. RESULTADOS**

#### **4.1. SIMULAÇÃO DE UM ELEMENTO COMBUSTÍVEL TÍPICO PWR**

Este tópico se refere aos resultados obtidos na segunda e terceira etapa do trabalho. O elemento combustível, geometria G01, foi simulado usando a composição e temperatura descritas na Tabela 3.2. Este elemento foi submetido a uma queima de 30 GWd/tU com densidade de potência 38 W/gU. Foram simuladas as seguintes temperaturas para o combustível: 400, 500, 600, 800, 900 e 1200 K. Conforme descrito na metodologia, nesta simulação foram utilizadas as tabelas de seção de choque pré-definidas do MCNPX 2.6.0 (na 2ª etapa) e as tabelas de seção de choque processadas pelo NJOY99 (na 3ª etapa). Seis temperaturas foram consideradas para os nuclídeos U-235 e U-238 presentes na composição isotópica do combustível.

As Tabelas 4.1, 4.2 e 4.3 apresentam os valores de *kinf* durante a queima para temperaturas de 400, 500, 600, 800, 900 e 1200 K. A diferença mostrada na tabela foi calculada como:

$$
\Delta k \text{ (pcm)} = [k_{inf} \text{ (MCNPX)} - k_{inf} \text{ (Geradas)}] \times 10^5 \tag{4.1}
$$

Os resultados apresentam uma grande concordância entre si e a diferenças entre os valores são pequenos. Nota-se que a maior discrepância é de 294 pcm a qual corresponde a 0,26 % de erro relativo. Além disso, observa-se que o comportamento de *kinf* durante a queima é similar para os dois conjuntos de bibliotecas avaliadas. Estes resultados mostram que as tabelas de seção de choque geradas pelo NJOY99 apresentam valores confiáveis e que a metodologia empregada para gerar os dados é adequada.

**Tabela 4.1 – Comparação de** *kinf* **durante a queima entre os dados de seção de choque gerados e os dados pré-existentes (PE) no MCNPX 2.6.0 para** 

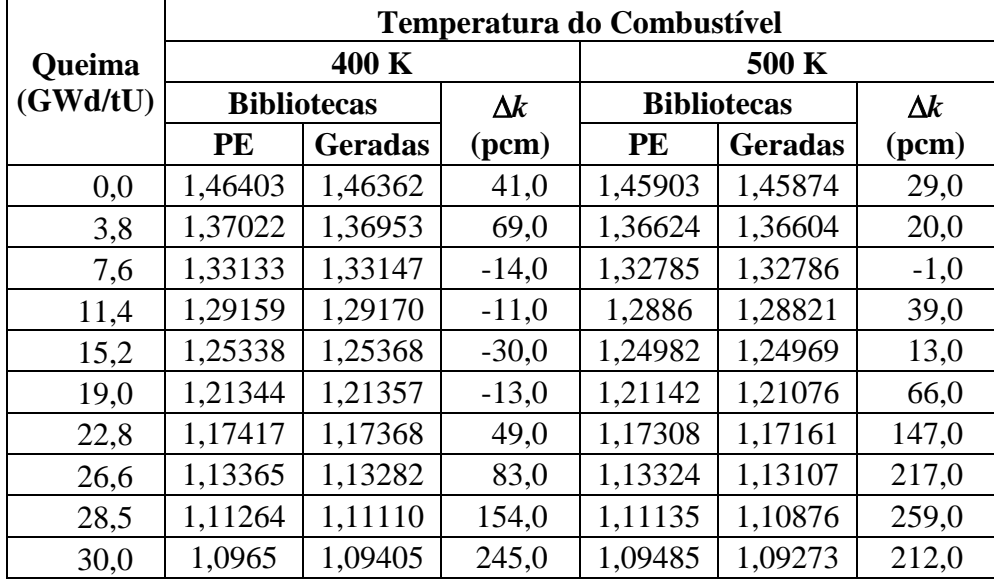

**temperaturas do combustível de 400 e de 500 K.**

**Tabela 4.2 – Comparação de** *kinf* **durante a queima entre os dados de seção de** 

**choque gerados e os dados pré-existentes (PE) no MCNPX 2.6.0 para** 

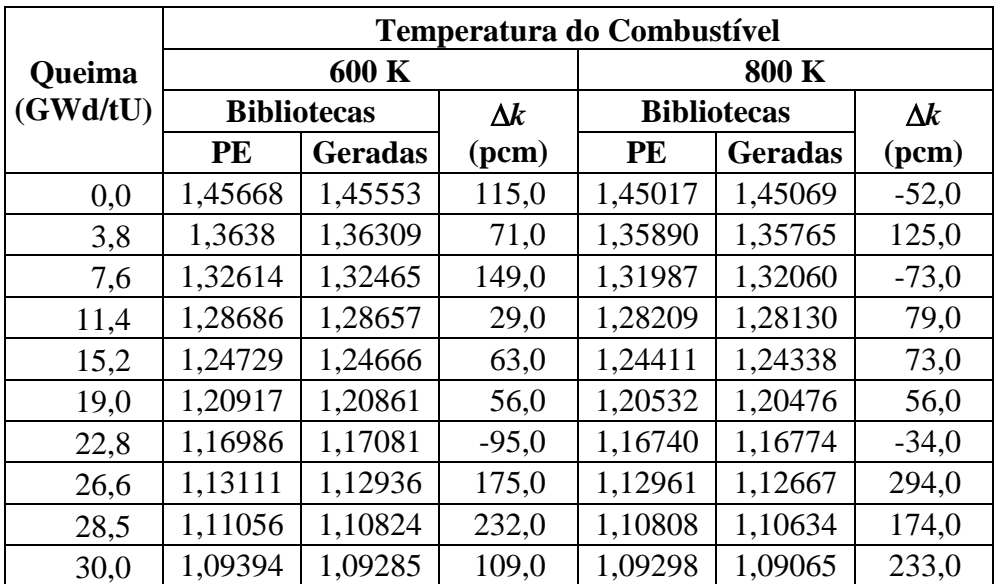

**temperaturas do combustível de 600 e de 800 K.**

**Tabela 4.3– Comparação de** *kinf* **durante a queima entre os dados de seção de choque gerados e os dados pré-existentes (PE) no MCNPX 2.6.0 para** 

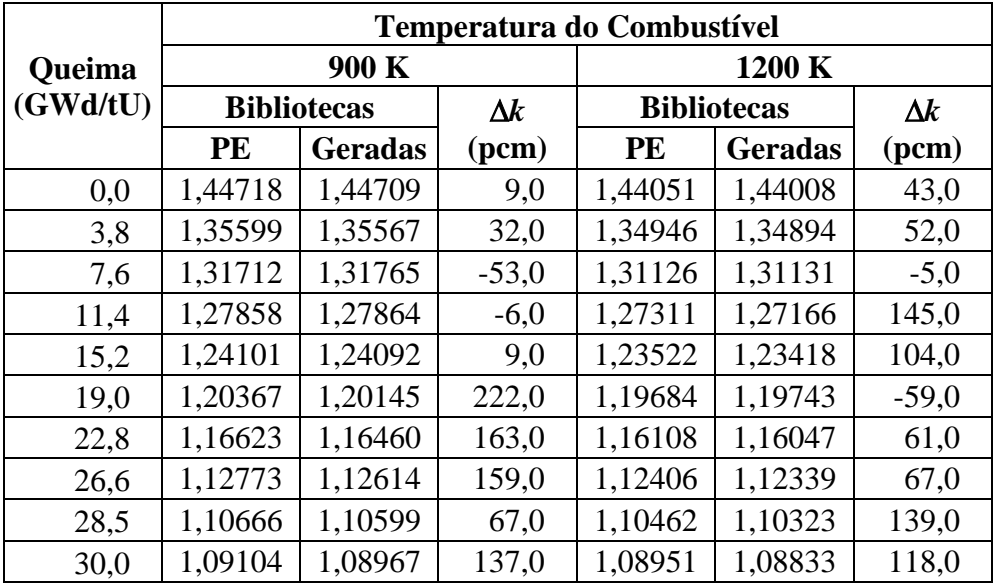

**temperaturas do combustível de 900 e 1200 K.**

### **4.2. COMPARAÇÃO COM O** *BENCHMARK* **DE REFERÊNCIA**

A [Tabela 4.4](#page-46-0) apresenta os valores de *kinf* obtidos por diferentes instituições. A média (MD), o desvio padrão (DP) e o desvio padrão relativo (DR) foram calculados através das seguintes equações:

$$
MD(N) = \frac{1}{N} \sum_{i=1}^{N} V_i
$$
\n(4.2)

$$
SD(N) = \sqrt{\frac{1}{N} \sum_{i=1}^{N} [V_i - MD(N)]^2}
$$
 (4.3)

$$
DR(N) = \frac{SD(N)}{MD(N)} \times 100
$$
\n(4.4)

onde N representa o número de participantes considerados no cálculo e  $V_i$  o valor estimado por cada um deles.

<span id="page-46-0"></span>

| $\mathbf{N}^{\mathrm{o}}$ | Participante                      | 1A      | 1B      | 2A      | 2B      | 13B     | 14B     | 15B     |
|---------------------------|-----------------------------------|---------|---------|---------|---------|---------|---------|---------|
| 01                        | Suíça<br>(PSI)                    | 1,16860 | 1,09420 | 1,22320 | 1,14440 | 0,93580 | 1,02310 | 1,34070 |
| 02                        | Japão<br>(JNES)                   | 1,17254 | 1,09953 | 1,22542 | 1,14952 | 0,93908 | 1,02537 | 1,33913 |
| 03                        | Japão<br>(JAERI)                  | 1,17283 | 1,10074 | 1,22698 | 1,15259 | 0,93841 | 1,02604 | 1,33989 |
| 04                        | Japão<br>(JAERI)                  | 1,17460 | 1,10281 | 1,22863 | 1,15453 | 0,94004 | 1,02816 | 1,34349 |
| 05                        | <b>UK</b><br>(SA)                 | 1,17760 | 1,10310 | 1,22630 | 1,14970 | 0,93710 | 1,02400 | 1,34110 |
| 06                        | <b>UK</b><br>(BNFL)               | 1,17710 | 1,10440 | 1,22890 | 1,15340 | 0,93760 | 1,02520 | 1,34180 |
| 07                        | Finlândia<br>(VTT)                | 1,16880 | 1,09940 | 1,21886 | 1,14433 | 0,93729 | 1,02460 | 1,33966 |
| 08                        | Alemanha<br>(AREVA)               | 1,17485 | 1,10045 | 1,22367 | 1,14689 | 0,94184 | 1,03012 | 1,34025 |
| 09                        | França<br>(CEA)                   | 1,16725 | 1,09260 | 1,21685 | 1,14005 | 0,93380 | 1,02214 | 1,34025 |
| 10                        | <b>EUA</b><br>(ORNL)              | 1,17448 | 1,10111 | 1,22202 | 1,14586 | 0.94025 | 1,02794 | 1,33797 |
| 11                        | <b>EUA</b><br>(ORNL)              | 1,15599 | 1,08079 | 1,21314 | 1,13541 | 0,94025 | 1,02794 | 1,33797 |
| 12                        | <b>EUA</b><br>(ORNL)              | 1,16666 | 1,09179 | 1,22021 | 1,14435 | 0,94025 | 1,02794 | 1,33797 |
| 13                        | <b>EUA</b><br>(ORNL)              | 1,16342 | 1,08928 | 1,22007 | 1,14315 | 0,94025 | 1,02794 | 1,33797 |
| 14                        | <b>Brasil</b><br>(UFMG)           | 1,17690 | 1,10350 | 1,22580 | 1,15240 | 0,93830 | 1,02650 | 1,34160 |
| 15                        | <b>Brasil</b><br>(UFMG)           | 1,17600 | 1,10140 | 1,23000 | 1,15750 | 0,94000 | 1,02960 | 1,33760 |
| 16                        | <b>Brasil</b><br>$(UFMG) - 4^a E$ | 1,14376 | 1,08384 | 1,19006 | 1,12898 | 0,93937 | 1,02614 | 1,33953 |
| 17                        | <b>Brasil</b><br>$(UFMG) - 5^a E$ | 1,14272 | 1,08286 | 1,18826 | 1,12886 | 0,93937 | 1,02614 | 1,33953 |
|                           | MD(15)                            | 1,17117 | 1,09767 | 1,22334 | 1,14761 | 0,93868 | 1,02644 | 1,33982 |
|                           | MD(17)                            | 1,16789 | 1,09599 | 1,21932 | 1,14541 | 0,93876 | 1,02640 | 1,33979 |
|                           | DP(15)                            | 0,00584 | 0,00639 | 0,00465 | 0,00575 | 0,00203 | 0,00227 | 0,00168 |
|                           | DP(17)                            | 0,01054 | 0,00757 | 0,01185 | 0,00809 | 0,00192 | 0,00213 | 0,00158 |
|                           | $DR(15)$ -[%]                     | 0,49884 | 0,58200 | 0,38005 | 0,50115 | 0,21574 | 0,22119 | 0,12558 |
|                           | $DR(17) - [%]$                    | 0,90274 | 0,69089 | 0,97184 | 0,70619 | 0,20400 | 0,20799 | 0,11818 |

**Tabela 4.4 – Fator de multiplicação infinito (***kinf***) dos casos avaliados.**

Além dos participantes do *benchmark* de referência [13] – n<sup>os</sup> 1 ao 13, a Tabela 4.4 apresenta os resultados de um trabalho anterior, realizado no Departamento de Engenharia Nuclear da Universidade Federal de Minas Gerais (DENU/UFMG) [19] –  $n^{\text{os}}$  14 e 15. Os participantes 16 e 17 se referem aos respectivos casos da 4<sup>ª</sup> e 5<sup>ª</sup> etapa simulados no presente trabalho. O cálculo da MD(N), DP(N) e DR(N) consideram dois conjuntos de dados:

- a) N=15  $\rightarrow$  n<sup>o</sup> participantes 1 ao 15; e
- b) N=17  $\rightarrow$  n<sup>o</sup> participantes 1 ao 17.

A finalidade é verificar a alteração de DR(N) devido os valores de *kinf* estimado no MCNPX 2.6.0.

A Tabela 4.4 mostra que 4ª e 5ª etapa possui o mesmo valor de *kinf* para os três últimos casos (13B, 14B e 15B). Além disso, nota-se que DR(17) < DR(15); isto é, o desvio padrão relativo torna-se menor quando os 17 participantes são considerados. Conforme descrito anteriormente, as simulações de 13B, 14B e 15B não dependem do cálculo de queima executado no MCNPX 2.6.0. Tais casos envolvem o cálculo de criticalidade a temperatura ambiente utilizando composições definidas pelo *benchmark* de referência (Tabelas 2.5 e 2.6). Desta forma, os casos 13B, 14B e 15B não envolvem o uso de bibliotecas geradas pelo NJOY99 e, assim, apresentam concordância com os valores do *benchmark*. Entretanto, 1A, 1B, 2A e 2B apresentam  $DR(17) > DR(15)$ . A composição do combustível de tais casos é dependente do cálculo de queima no elemento combustível G01 (Tabelas 2.5 e 3.3). Estes cálculos utilizam os dados de seção de choque gerados pelo NJOY99. Conforme verificado no subtópico 4.1, a metodologia para gerar os dados de seção de choque está adequada.

Desta forma, as discrepâncias observadas para 1A, 1B, 2A e 2B podem ser devidas ao cálculo de evolução do combustível no MCNPX 2.6.0 que é estimada através do CINDER90. Assim, com objetivo de verificar tal comportamento, comparações na composição do combustível queimado foram feitas entre os participantes 1 a 15 e os casos simulados pelo MNCPX 2.6.0. As tabelas 4.5 a 4.10 apresentam a concentração isotópica após o cálculo de queima para os casos 01 e 02. Nestas tabelas, a média (MD), o desvio padrão (DP) e o desvio padrão relativo (DR) foram calculados através das respectivas equações (4.2), (4.3) e (4.4) considerando agora os valores  $(V_i)$  das concentrações isotópicas dos casos simulados.

Através das Tabelas 4.6 e 4.9 nota-se que o inventário do combustível queimado do trabalho de referência possui Am-241, Am-243 e Rh-103. Entretanto, a concentração isotópica final do combustível estimada pelo MCNPX 2.6.0, não apresenta tais isótopos. É provável que o CINDER90 não esteja considerando tais isótopos no cálculo de transmutação. O Am-241 e Am-243 possuem considerável seção de choque microscópica comparadas ao U-235. Assim, é possível que a ausência do Amerício no cálculo de decaimento/transmutação esteja depreciando a evolução do combustível. É importante observar que o PSI (*Paul Scherrer Institute*) utilizou o MCNPX versão 2.4.0 (Tabela 2.1) e encontrou resultados convergentes. Entretanto, tal instituto emprega o código ORIGEN2.1 e MONTEBURNS para cálculo de queima.

As Tabelas 4.5 a 4.7 mostram que os caso 01 e 02 apresentam DR(17) < DR(15) para os isótopos U-236, Cs-133, Nd-145, Mo-95, Tc-99, Ru-101 e Sm-152. O caso 02 possui a mesma característica para os isótopos U-234, Sm-147 e Sm-150. Os outros isótopos avaliados apresentam DR(17) > DR(15).

**Tabela 4.5 – Concentração isotópica de U e Pu no final da queima para o** 

#### **caso 01.**

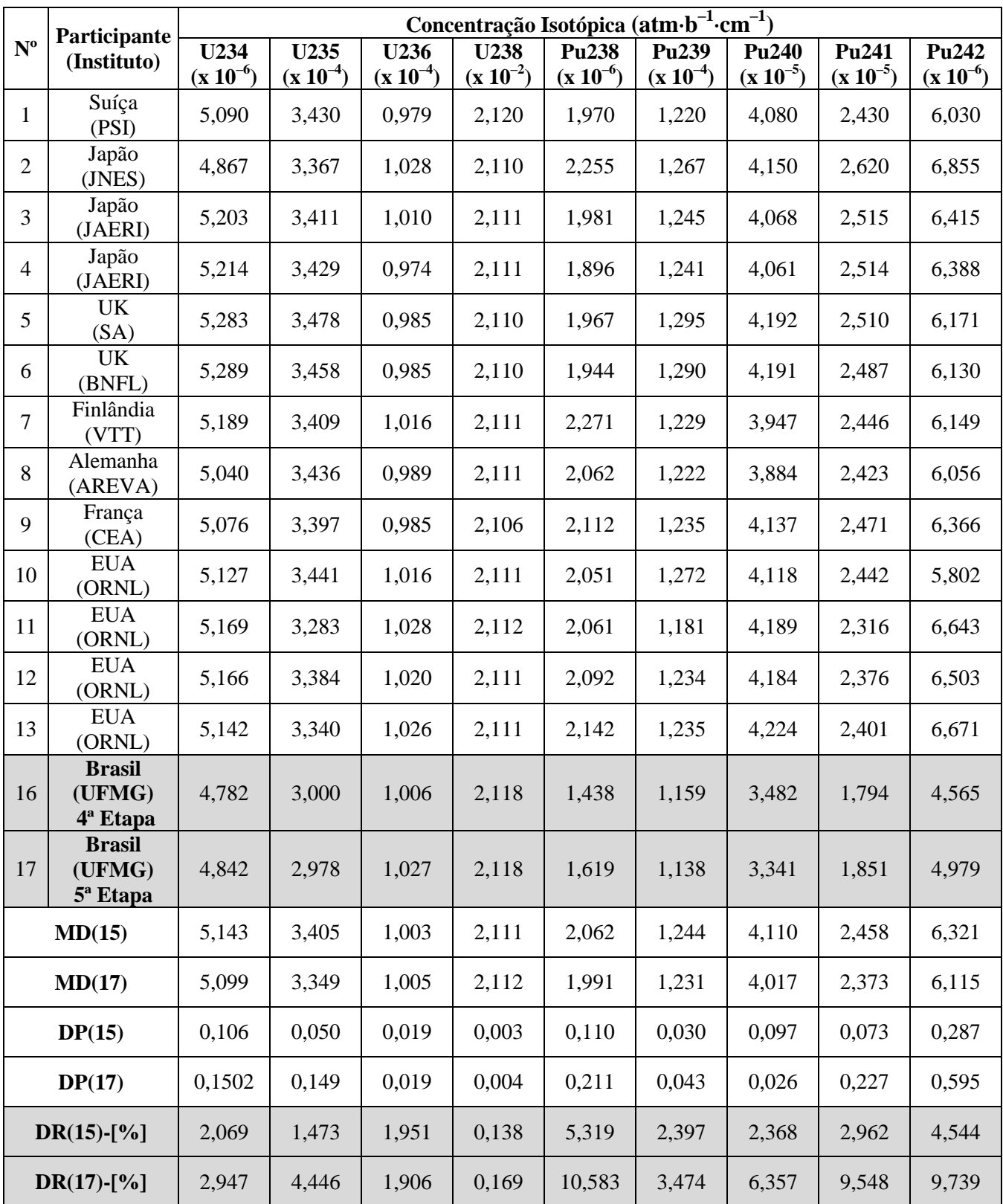

**Tabela 4.6 – Concentração isotópica de Np, Am, Rh, Cs, Nd, Gd e Mo no final** 

|                | Participante                                    | Concentração Isotópica (atm·b <sup>-1</sup> ·cm <sup>-1</sup> ) |               |               |               |               |               |               |               |               |  |
|----------------|-------------------------------------------------|-----------------------------------------------------------------|---------------|---------------|---------------|---------------|---------------|---------------|---------------|---------------|--|
| $N^{\rm o}$    | (Instituto)                                     | <b>Np237</b>                                                    | Am $241$      | Am243         | <b>Rh103</b>  | Cs133         | Nd143         | Nd145         | Gd155         | Mo95          |  |
|                |                                                 | $(x 10^{-6})$                                                   | $(x 10^{-7})$ | $(x 10^{-6})$ | $(x 10^{-5})$ | $(x 10^{-5})$ | $(x 10^{-5})$ | $(x 10^{-5})$ | $(x 10^{-9})$ | $(x 10^{-5})$ |  |
| $\mathbf{1}$   | Suíça<br>(PSI)                                  | 7,770                                                           | 6,040         | 0,979         | 1,990         | 4,170         | 2,950         | 2,360         | 1,250         | 3,310         |  |
| $\overline{2}$ | Japão<br>(JNES)                                 | 8,541                                                           | 6,294         | 1,107         | 2,063         | 4,277         | 2,990         | 2,408         | 1,576         | 3,372         |  |
| $\overline{3}$ | Japão<br>(JAERI)                                | 8,011                                                           | 6,091         | 0,947         | 2,021         | 4,351         | 2,958         | 2,378         | 1,571         | 3,324         |  |
| $\overline{4}$ | Japão<br>(JAERI)                                | 7,652                                                           | 6,291         | 0,916         | 2,015         | 4,353         | 2,964         | 2,380         | 1,554         | 3,327         |  |
| 5              | UK<br>(SA)                                      | 7,389                                                           | 6,164         | 0,876         | 2,003         | 4,136         | 2,983         | 2,371         | 1,441         | 3,34          |  |
| 6              | <b>UK</b><br>(BNFL)                             | 7,329                                                           | 6,096         | 0,865         | 1,998         | 4,136         | 2,981         | 2,371         | 1,416         | 3,346         |  |
| $\overline{7}$ | Finlândia<br>(VTT)                              | 8,725                                                           | 5,986         | 0,912         | 1,925         | 4,147         | 3,068         | 2,306         | 3,236         |               |  |
| 8              | Alemanha<br>(AREVA)                             | 8,100                                                           | 5,874         | 0,858         | 1,992         | 4,104         | 2,978         | 2,385         | 1,055         | 3,358         |  |
| 9              | França<br>(CEA)                                 | 8,153                                                           | 6,068         | 0,927         | 2,015         | 4,174         | 2,990         | 2,388         | 1,653         | 3,377         |  |
| $10\,$         | <b>EUA</b><br>(ORNL)                            | 8,041                                                           | 5,992         | 0,909         | 2,029         | 4,232         | 2,951         | 2,345         | 1,001         | 3,310         |  |
| 11             | <b>EUA</b><br>(ORNL)                            | 8,254                                                           | 5,758         | 1,067         | 2,064         | 4,277         | 2,966         | 2,391         | 1,050         | 3,371         |  |
| 12             | <b>EUA</b><br>(ORNL)                            | 8,349                                                           | 5,977         | 1,072         | 2,054         | 4,226         | 2,955         | 2,361         | 1,116         | 3,326         |  |
| 13             | <b>EUA</b><br>(ORNL)                            | 8,456                                                           | 6,020         | 1,113         | 2,071         | 4,265         | 2,974         | 2,381         | 1,117         | 3,357         |  |
| 16             | <b>Brasil</b><br>(UFMG)<br>4 <sup>ª</sup> Etapa | 6,351                                                           |               |               |               | 4,233         | 2,856         | 2,373         | 0,712         | 3,370         |  |
| 17             | <b>Brasil</b><br>(UFMG)<br>5 <sup>ª</sup> Etapa | 6,856                                                           |               |               |               | 4,228         | 2,845         | 2,371         | 0,707         | 3,367         |  |
|                | MD(15)                                          | 8,059                                                           | 6,050         | 0,965         | 2,018         | 4,219         | 2,978         | 2,371         | 1,464         | 3,086         |  |
|                | MD(17)                                          | 7,865                                                           |               |               |               | 4,221         | 2,961         | 2,371         | 1,364         | 3,124         |  |
|                | DP(15)                                          | 0,411                                                           | 0,143         | 0,089         | 0,038         | 0,079         | 0,029         | 0,024         | 0,558         | 0,891         |  |
|                | DP(17)                                          | 0,632                                                           |               |               |               | 0,074         | 0,051         | 0,023         | 0,579         | 0,835         |  |
|                | $DR(15)$ -[%]                                   | 5,104                                                           | 2,359         | 9,248         | 1,900         | 1,872         | 0,987         | 1,020         | 38,122        | 28,876        |  |
|                | $DR(17) - [%]$                                  | 8,042                                                           |               |               |               | 1,744         | 1,728         | 0,950         | 42,497        | 26,736        |  |

### **da queima para o caso 01.**

**Tabela 4.7 – Concentração isotópica de Tc, Ru, Ag, Sm e Eu no final da queima** 

|                | Participante                                    | Concentração Isotópica (atm·b <sup>-1</sup> ·cm <sup>-1</sup> ) |               |               |                        |               |               |                        |               |                        |  |
|----------------|-------------------------------------------------|-----------------------------------------------------------------|---------------|---------------|------------------------|---------------|---------------|------------------------|---------------|------------------------|--|
| $N^{\rm o}$    | (Instituto)                                     | <b>Tc99</b>                                                     | <b>Ru101</b>  | <b>Ag109</b>  | Sm147                  | <b>Sm149</b>  | <b>Sm150</b>  | Sm151                  | Sm152         | Eu153                  |  |
|                |                                                 | $(\mathbf{x} 10^{-5})$                                          | $(x 10^{-5})$ | $(x 10^{-6})$ | $(\mathbf{X} 10^{-6})$ | $(x 10^{-7})$ | $(x 10^{-5})$ | $(\mathbf{X} 10^{-7})$ | $(x 10^{-6})$ | $(\mathbf{X} 10^{-6})$ |  |
| $\mathbf{1}$   | Suíça<br>(PSI)                                  | 3,880                                                           | 3,670         | 2,840         | 1,900                  | 1,080         | 1,040         | 4,620                  | 3,680         | 3,430                  |  |
| $\overline{2}$ | Japão<br>(JNES)                                 | 4,063                                                           | 3,775         | 3,454         | 2,162                  | 0,910         | 0,903         | 4,482                  | 3,640         | 3,426                  |  |
| 3              | Japão<br>(JAERI)                                | 4,060                                                           | 3,672         | 3,278         | 2,203                  | 0,927         | 0,915         | 4,356                  | 3,650         | 3,282                  |  |
| $\overline{4}$ | Japão<br>(JAERI)                                | 4,081                                                           | 3,671         | 3,265         | 2,207                  | 0,931         | 0,913         | 4,366                  | 3,646         | 3,283                  |  |
| 5              | <b>UK</b><br>(SA)                               | 4,003                                                           | 3,742         | 2,692         | 2,164                  | 0,983         | 0,913         | 4,870                  | 3,683         | 3,483                  |  |
| 6              | <b>UK</b><br>(BNFL)                             | 4,003                                                           | 3,739         | 2,681         | 2,167                  | 0,976         | 0,912         | 4,825                  | 3,672         | 3,474                  |  |
| $\overline{7}$ | Finlândia<br>(VTT)                              |                                                                 |               | 2,242         | 2,223                  | 1,049         | 0,944         | 5,047                  | 3,650         | 3,377                  |  |
| $8\,$          | Alemanha<br>(AREVA)                             | 3,962                                                           | 3,751         | 2,644         | 2,124                  | 1,022         | 0,935         | 5,065                  | 3,959         | 3,393                  |  |
| 9              | França<br>(CEA)                                 | 4,017                                                           | 3,778         | 2,712         | 2,189                  | 0,990         | 0,939         | 4,856                  | 3,746         | 3,533                  |  |
| 10             | <b>EUA</b><br>(ORNL)                            | 3,912                                                           | 3,686         | 2,836         | 2,189                  | 1,013         | 0,904         | 4,955                  | 3,822         | 3,334                  |  |
| 11             | <b>EUA</b><br>(ORNL)                            | 4,090                                                           | 3,773         | 2,742         | 2,180                  | 0,946         | 0,944         | 5,306                  | 4,126         | 3,241                  |  |
| 12             | <b>EUA</b><br>(ORNL)                            | 4,041                                                           | 3,730         | 2,720         | 2,147                  | 0,995         | 0,933         | 5,534                  | 4,073         | 3,197                  |  |
| 13             | <b>EUA</b><br>(ORNL)                            | 4,079                                                           | 3,768         | 2,762         | 2,156                  | 0,992         | 0,944         | 5,540                  | 4,115         | 3,241                  |  |
| 16             | <b>Brasil</b><br>(UFMG)<br>4 <sup>ª</sup> Etapa | 3,913                                                           | 3,654         | 2,081         | 1,996                  | 0,760         | 0,895         | 2,918                  | 3,683         | 2,882                  |  |
| 17             | <b>Brasil</b><br>(UFMG)<br>5 <sup>ª</sup> Etapa | 3,912                                                           | 3,652         | 2,089         | 1,990                  | 0,751         | 0,895         | 2,893                  | 3,676         | 2,889                  |  |
|                | MD(15)                                          | 3,707                                                           | 3,443         | 2,836         | 2,155                  | 0,986         | 0,934         | 4,909                  | 3,805         | 3,361                  |  |
|                | MD(17)                                          | 3,734                                                           | 3,471         | 2,736         | 2,133                  | 0,955         | 0,929         | 4,642                  | 3,788         | 3,298                  |  |
|                | DP(15)                                          | 1,072                                                           | 0,995         | 0,309         | 0,078                  | 0,047         | 0,034         | 0,379                  | 0,185         | 0,102                  |  |
|                | DP(17)                                          | 1,000                                                           | 0,929         | 0,384         | 0,091                  | 0,090         | 0,034         | 0,767                  | 0,178         | 0,188                  |  |
|                | $DR(15)$ -[%]                                   | 28,917                                                          | 28,891        | 10,886        | 3,615                  | 4,783         | 3,653         | 7,725                  | 4,875         | 3,046                  |  |
|                | $DR(17) - [%]$                                  | 26,788                                                          | 26,758        | 14,051        | 4,266                  | 9,388         | 3,704         | 16,528                 | 4,695         | 5,691                  |  |

### **para o caso 01.**

### **Tabela 4.8 – Concentração isotópica de U e Pu no final da queima para o**

#### **caso 02.**

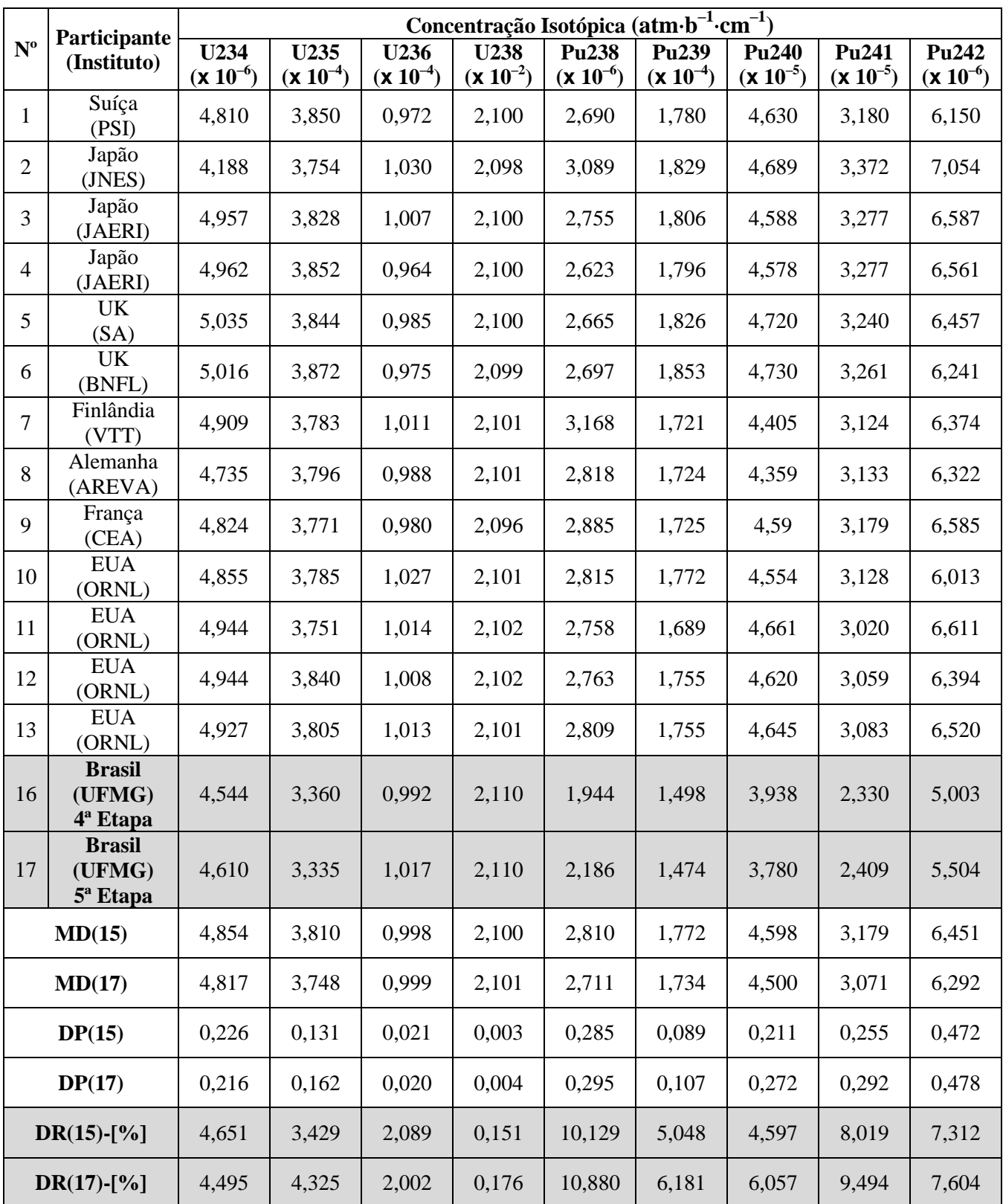

**Tabela 4.9 – Concentração isotópica de Np, Am, Rh, Cs, Nd, Gd e Mo no final** 

|                | Participante                                    | Concentração Isotópica ( $atm\cdot b^{-1}\cdot cm^{-1}$ ) |               |               |               |               |               |               |               |               |  |
|----------------|-------------------------------------------------|-----------------------------------------------------------|---------------|---------------|---------------|---------------|---------------|---------------|---------------|---------------|--|
| $N^{\rm o}$    | (Instituto)                                     | <b>Np237</b>                                              | Am241         | Am243         | <b>Rh103</b>  | <b>Cs133</b>  | Nd143         | Nd145         | Gd155         | Mo95          |  |
|                |                                                 | $(x 10^{-5})$                                             | $(x 10^{-7})$ | $(x 10^{-6})$ | $(x 10^{-5})$ | $(x 10^{-5})$ | $(x 10^{-5})$ | $(x 10^{-5})$ | $(x 10^{-9})$ | $(x 10^{-5})$ |  |
| $\mathbf{1}$   | Suíça<br>(PSI)                                  | 0,972                                                     | 8,230         | 1,210         | 2,050         | 4,060         | 3,010         | 2,310         | 2,290         | 3,230         |  |
| $\overline{2}$ | Japão<br>(JNES)                                 | 1,069                                                     | 8,474         | 1,360         | 2,159         | 4,213         | 3,065         | 2,376         | 2,275         | 3,305         |  |
| 3              | Japão<br>(JAERI)                                | 1,009                                                     | 8,299         | 1,183         | 2,106         | 4,271         | 3,022         | 2,328         | 2,722         | 3,238         |  |
| $\overline{4}$ | Japão<br>(JAERI)                                | 0,960                                                     | 8,520         | 1,136         | 2,100         | 4,272         | 3,027         | 2,331         | 2,690         | 3,242         |  |
| 5              | <b>UK</b><br>(SA)                               | 0,912                                                     | 8,221         | 1,115         | 2,067         | 4,057         | 3,042         | 2,320         | 3,020         | 3,264         |  |
| 6              | <b>UK</b><br>(BNFL)                             | 0,931                                                     | 8,335         | 1,070         | 2,081         | 4,057         | 3,061         | 2,324         | 3,097         | 3,270         |  |
| $\overline{7}$ | Finlândia<br>(VTT)                              | 1,099                                                     | 7,915         | 1,155         | 1,966         | 4,045         | 3,137         | 2,241         | 5,849         |               |  |
| 8              | Alemanha<br>(AREVA)                             | 1,010                                                     | 7,852         | 1,089         | 2,053         | 4,010         | 3,035         | 2,333         | 1,846         | 3,279         |  |
| 9              | França<br>(CEA)                                 | 1,014                                                     | 8,293         | 1,155         | 2,073         | 4,082         | 3,045         | 2,330         | 3,455         | 3,305         |  |
| $10\,$         | <b>EUA</b><br>(ORNL)                            | 1,010                                                     | 7,936         | 1,137         | 2,090         | 4,157         | 2,998         | 2,290         | 1,672         | 3,235         |  |
| 11             | <b>EUA</b><br>(ORNL)                            | 1,029                                                     | 7,872         | 1,252         | 2,128         | 4,147         | 3,012         | 2,308         | 1,817         | 3,242         |  |
| 12             | <b>EUA</b><br>(ORNL)                            | 1,031                                                     | 8,046         | 1,244         | 2,107         | 4,087         | 2,987         | 2,274         | 1,912         | 3,192         |  |
| 13             | <b>EUA</b><br>(ORNL)                            | 1,039                                                     | 8,093         | 1,279         | 2,119         | 4,117         | 3,004         | 2,290         | 1,912         | 3,216         |  |
| 16             | <b>Brasil</b><br>(UFMG)<br>4 <sup>ª</sup> Etapa | 0,790                                                     |               |               |               | 4,168         | 2,923         | 2,328         | 1,079         | 3,297         |  |
| 17             | <b>Brasil</b><br>(UFMG)<br>5 <sup>ª</sup> Etapa | 0,859                                                     |               |               |               | 4,161         | 2,913         | 2,326         | 1,075         | 3,293         |  |
|                | MD(15)                                          | 1,007                                                     | 8,160         | 1,183         | 2,085         | 4,121         | 3,034         | 2,312         | 2,658         | 3,001         |  |
|                | MD(17)                                          | 0,982                                                     |               |               |               | 4,127         | 3,019         | 2,314         | 2,447         | 3,041         |  |
|                | DP(15)                                          | 0,078                                                     | 2,274         | 0,338         | 0,580         | 0,083         | 0,048         | 0,032         | 1,156         | 0,871         |  |
|                | DP(17)                                          | 0,079                                                     |               |               |               | 0,078         | 0,053         | 0,030         | 1,133         | 0,813         |  |
|                | $DR(15)$ -[%]                                   | 7,760                                                     | 27,862        | 28,534        | 27,820        | 2,026         | 1,597         | 1,390         | 43,490        | 29,015        |  |
|                | $DR(17) - [%]$                                  | 8,010                                                     |               |               |               | 1,895         | 1,750         | 1,299         | 46,298        | 26,750        |  |

### **da queima para o caso 02.**

### **Tabela 4.10 – Concentração isotópica de Tc, Ru, Ag, Sm e Eu no final da**

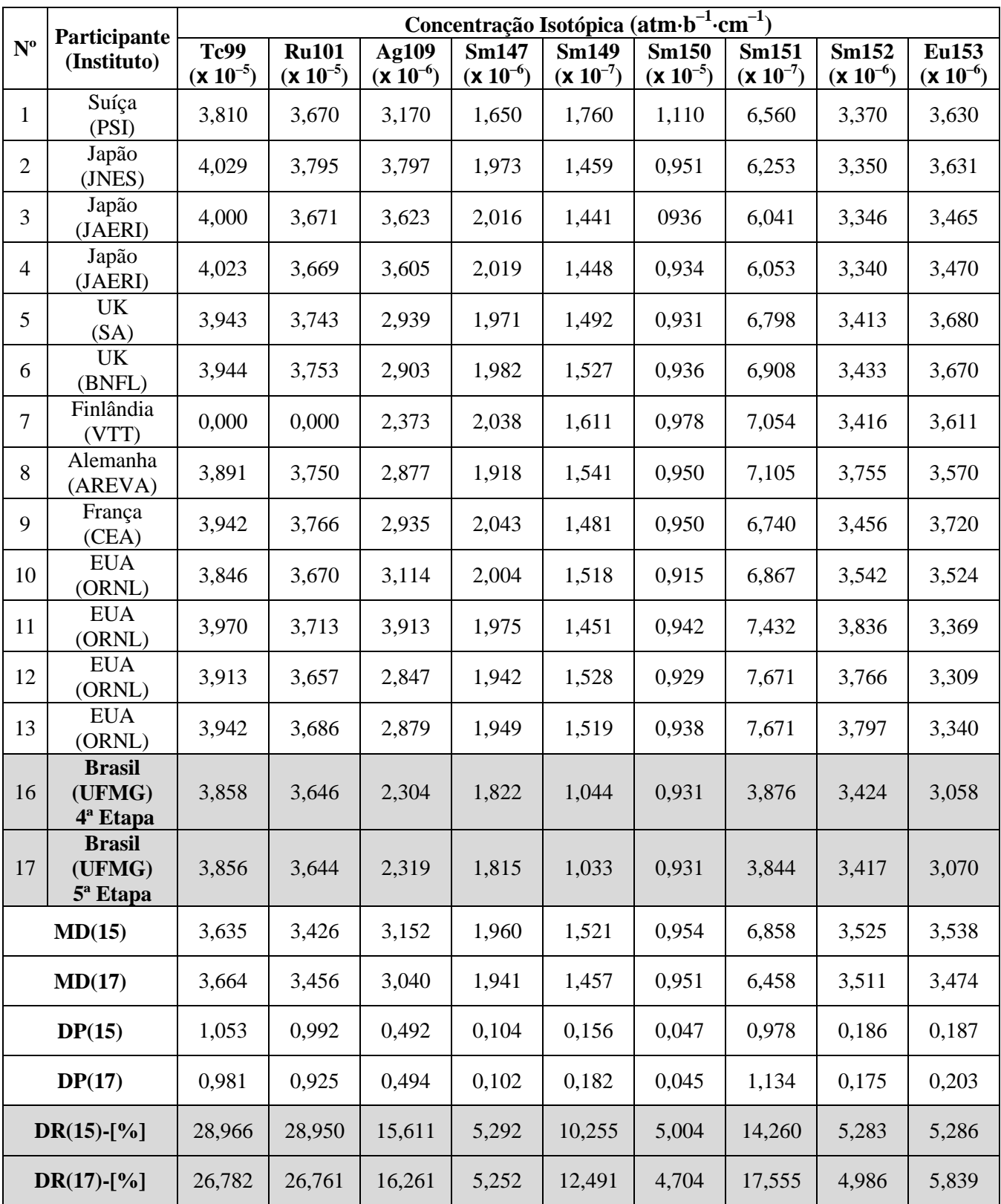

### **queima para o caso 02.**

#### **4.3. COMPARAÇÃO ENTRE OS RESULTADOS DA 4ª E 5ª ETAPA**

Conforme descrito na metodologia, a simulação no MCPX 2.6.0 envolve o uso de dois conjuntos de bibliotecas:

- a) aquelas que estão pré-definidas no código, utilizadas na 4ª etapa, e
- b) aquelas que foram geradas pelo NJOY99, utilizadas na 5ª etapa.

Então, para comparar as possíveis diferenças entre os resultados destes dois conjuntos de bibliotecas, foram feitas análises da concentração isotópica do combustível e também do *kinf* durante a queima.

A Tabela 4.11 apresenta a concentração isotópica no início do ciclo (BOC– *Beginning Of Cycle*), antes da queima, e no final do ciclo (EOC–*End Of Cycle*) após a queima. A Tabela 4.12 mostra a variação da concentração isotópica (∆CI) ocorrida durante o ciclo. Esta variação foi calculada como:

$$
\Delta CI = \text{Concentração isotópica (EOC)} - \text{Concentração isotópica (BOC)} \tag{4.5}
$$

Nota-se que concentração isotópica final possui valores na mesma ordem de grandeza para a 4ª e 5ª etapa (Tabela 4.11). As bibliotecas utilizadas em tais etapas geraram pequenas diferenças nas composições isotópicas de actinídeos. Também, um mesmo comportamento é observado para as duas etapas. Há redução na concentração isotópica do U-234, U-235, U-236 e U-238 e acréscimo de concentração para os demais isótopos (Tabela 4.12). Considerando que o combustível inicial é constituído por tais isótopos, espera-se que haja uma redução de tais isótopos durante o ciclo devido à fissão do U-235 e transmutação do U-234, U-236 e U-238. Consequentemente, outros actinídeos serão gerados durante o ciclo de operação do reator. Conforme esperado, há maior variação na concentração isotópica para os nuclídeos U-235, U-238 e Pu-239 (Tabela 4.12).

Entre os dois casos avaliados, o caso 02 apresenta menor consumo de U-235 e transmutação de U-238 (Tabela 4.11). A configuração deste caso considera barras de controle totalmente inseridas no núcleo. Assim, o fluxo de nêutrons será menor gerando menor número de fissões no U-235 e menor transmutação do U-238.

|                 | Concentração                       | Concentração no EOC (atm $\cdot$ b <sup>-1</sup> $\cdot$ cm <sup>-1</sup> ) |                      |                      |                      |  |  |  |  |
|-----------------|------------------------------------|-----------------------------------------------------------------------------|----------------------|----------------------|----------------------|--|--|--|--|
| <b>Nuclídeo</b> | no BOC                             | Caso 01                                                                     |                      | Caso 02              |                      |  |  |  |  |
|                 | $(atm \cdot b^{-1} \cdot cm^{-1})$ | 4 <sup>a</sup> Etapa                                                        | 5 <sup>ª</sup> Etapa | 4 <sup>a</sup> Etapa | 5 <sup>ª</sup> Etapa |  |  |  |  |
| <b>Th-230</b>   | $0,000E+00$                        | 3,060E-11                                                                   | 2,937E-11            | 2,861E-11            | 2,727E-11            |  |  |  |  |
| $U-233$         | $0,000E+00$                        | 5,368E-11                                                                   | 6,362E-11            | 7,584E-11            | 8,743E-11            |  |  |  |  |
| $U-234$         | 7,834E-06                          | 4,782E-06                                                                   | 4,842E-06            | 4,544E-06            | 4,610E-06            |  |  |  |  |
| $U-235$         | 9,097E-04                          | 3,000E-04                                                                   | 2,978E-04            | 3,360E-04            | 3,335E-04            |  |  |  |  |
| $U-236$         | 2,967E-06                          | 1,006E-04                                                                   | 1,027E-04            | 9,920E-05            | 1,017E-04            |  |  |  |  |
| $U-237$         | $0,000E + 00$                      | 1,658E-07                                                                   | 1,801E-07            | 2,007E-07            | 2,241E-07            |  |  |  |  |
| $U-238$         | 2,155E-02                          | 2,118E-02                                                                   | 2,118E-02            | 2,110E-02            | 2,110E-02            |  |  |  |  |
| $U-239$         | $0,000E+00$                        | 1,184E-08                                                                   | 1,180E-08            | 1,354E-08            | 1,350E-08            |  |  |  |  |
| <b>Np-236</b>   | $0,000E+00$                        | 1,951E-11                                                                   | 1,622E-11            | 3,699E-11            | 3,106E-11            |  |  |  |  |
| <b>Np-237</b>   | $0,000E+00$                        | 6,351E-06                                                                   | 6,856E-06            | 7,904E-06            | 8,590E-06            |  |  |  |  |
| <b>Np-238</b>   | $0,000E + 00$                      | 1,809E-08                                                                   | 1,934E-08            | 2,241E-08            | 2,425E-08            |  |  |  |  |
| <b>Np-239</b>   | $0,000E + 00$                      | 1,708E-06                                                                   | 1,700E-06            | 1,953E-06            | 1,944E-06            |  |  |  |  |
| Pu-238          | $0,000E + 00$                      | 1,438E-06                                                                   | 1,619E-06            | 1,944E-06            | 2,186E-06            |  |  |  |  |
| Pu-239          | $0,000E + 00$                      | 1,159E-04                                                                   | 1,138E-04            | 1,498E-04            | 1,474E-04            |  |  |  |  |
| <b>Pu-240</b>   | $0,000E + 00$                      | 3,482E-05                                                                   | 3,341E-05            | 3,938E-05            | 3,780E-05            |  |  |  |  |
| Pu-241          | $0,000E+00$                        | 1,794E-05                                                                   | 1,851E-05            | 2,330E-05            | 2,409E-05            |  |  |  |  |
| Pu-242          | $0,000E + 00$                      | 4,565E-06                                                                   | 4,979E-06            | 5,003E-06            | 5,504E-06            |  |  |  |  |

**Tabela 4.11 – Concentração isotópica de actinídeos no início (BOC) e final do ciclo (EOC).**

**Tabela 4.12 – Variação da concentração isotópica de actinídeos entre o início e** 

|                 | $\Delta CI$ (atm·b <sup>-1</sup> ·cm <sup>-1</sup> ) |                      |                      |                      |  |  |  |  |
|-----------------|------------------------------------------------------|----------------------|----------------------|----------------------|--|--|--|--|
| <b>Nuclídeo</b> | Caso 01                                              |                      | Caso 02              |                      |  |  |  |  |
|                 | 4 <sup>a</sup> Etapa                                 | 5 <sup>a</sup> Etapa | 4 <sup>a</sup> Etapa | 5 <sup>a</sup> Etapa |  |  |  |  |
| Th-230          | 3,060E-11                                            | 2,937E-11            | 2,861E-11            | 2,727E-11            |  |  |  |  |
| $U-233$         | 5,368E-11                                            | 6,362E-11            | 7,584E-11            | 8,743E-11            |  |  |  |  |
| $U-234$         | $-3,052E-06$                                         | $-2,992E-06$         | $-3,290E-06$         | $-3,224E-06$         |  |  |  |  |
| $U-235$         | $-6,097E-04$                                         | $-6,119E-04$         | $-5,737E-04$         | $-5,762E-04$         |  |  |  |  |
| $U-236$         | 9,763E-05                                            | 9,973E-05            | 9,623E-05            | 9,873E-05            |  |  |  |  |
| $U-237$         | 1,658E-07                                            | 1,801E-07            | 2,007E-07            | 2,241E-07            |  |  |  |  |
| $U-238$         | $-3,700E-04$                                         | $-3,700E-04$         | $-4,500E-04$         | $-4,500E-04$         |  |  |  |  |
| $U-239$         | 1,184E-08                                            | 1,180E-08            | 1,354E-08            | 1,350E-08            |  |  |  |  |
| <b>Np-236</b>   | 1,951E-11                                            | 1,622E-11            | 3,699E-11            | 3,106E-11            |  |  |  |  |
| <b>Np-237</b>   | 6,351E-06                                            | 6,856E-06            | 7,904E-06            | 8,590E-06            |  |  |  |  |
| <b>Np-238</b>   | 1,809E-08                                            | 1,934E-08            | 2,241E-08            | 2,425E-08            |  |  |  |  |
| <b>Np-239</b>   | 1,708E-06                                            | 1,700E-06            | 1,953E-06            | 1,944E-06            |  |  |  |  |
| Pu-238          | 1,438E-06                                            | 1,619E-06            | 1,944E-06            | 2,186E-06            |  |  |  |  |
| Pu-239          | 1,159E-04                                            | 1,138E-04            | 1,498E-04            | 1,474E-04            |  |  |  |  |
| $Pu-240$        | 3,482E-05                                            | 3,341E-05            | 3,938E-05            | 3,780E-05            |  |  |  |  |
| Pu-241          | 1,794E-05                                            | 1,851E-05            | 2,330E-05            | 2,409E-05            |  |  |  |  |
| <b>Pu-242</b>   | 4,565E-06                                            | 4,979E-06            | 5,003E-06            | 5,504E-06            |  |  |  |  |

**final da queima.**

Além dos isótopos apresentados nas Tabelas 4.11 e 4.12 é importante avaliar o comportamento do xenônio e do samário durante o ciclo de um reator PWR. A importância do estudo do xenônio vem da necessidade de estudo dos produtos de fissão do U-235 e o controle do reator. O Xe-135 possui elevado valor de seção de choque de absorção, o que acarreta em uma grande perda de nêutrons térmicos, além de possuir consideravelmente longa meia vida.

Entre os produtos de fissão que possuem elevada seção de choque destacam-se o Xe-135 e o Sm-149. Este nuclídeo surge principalmente do decaimento do I-135, e é também produzido, com menor rendimento, diretamente na fissão do U-235. O I-135 não é formado na fissão, mas aparece como resultado do decaimento do Te-135 cuja meia vida é da ordem de segundos [14,16].

As Figuras 4.1 e 4.2 ilustram, respectivamente, o comportamento do Xe-135 e do Sm-149 durante a queima no MCNPX 2.6.0. Entre as duas etapas de simulação, a evolução do Xe-135 e Sm-149 é similar. Os diferentes conjuntos de bibliotecas usadas na 4ª e 5ª etapa não alteram o comportamento da evolução do Xe-135 e Sm-149. Notam-se pequenas diferenças entre os resultados de tais etapas. Para o Xe-135 tais diferenças estão na ordem de 8,5x10<sup>-11</sup> e para o Sm-149 na ordem de 1,0 x10<sup>-9</sup>.

Os casos avaliados apresentam um comportamento similar. No início do ciclo há um aumento brusco de tais isótopos e no decorrer da queima esta concentração tende a diminuir. Como o Xe-135 e Sm-149 possuem alta seção de choque de captura para nêutrons térmicos, tais isótopos sofrerão transmutação durante a queima.

Entre as duas configurações, o caso 01 apresenta maior concentração de Xe-135 e Sm-149 durante a queima, pois a presença das barras de controle reduz o fluxo de nêutrons térmicos. Tal fator contribui para menor taxa de transmutação do Xe-135 e Sm-149.

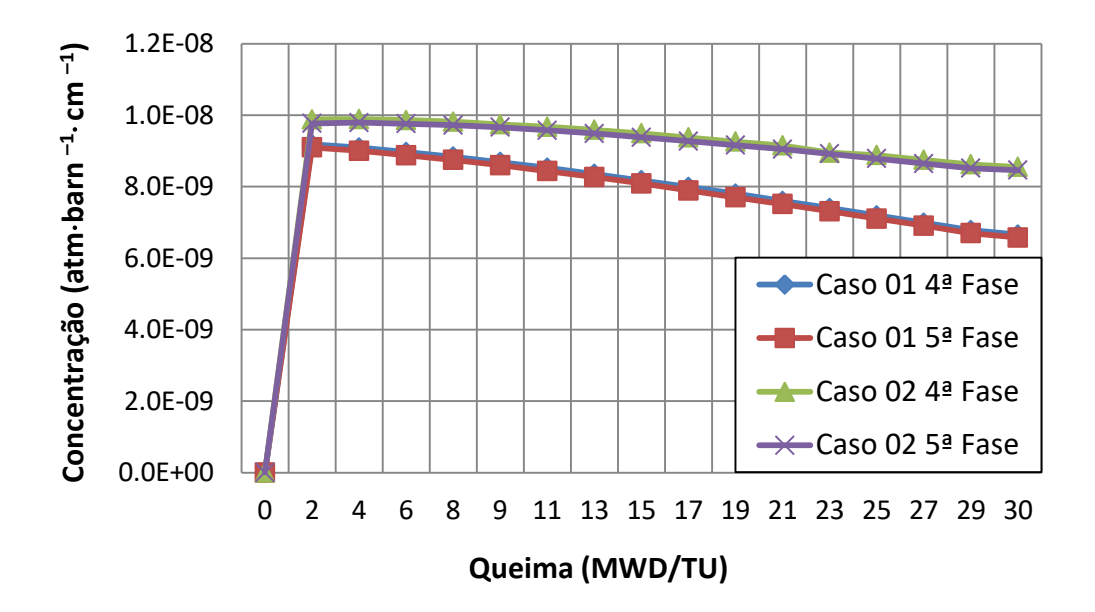

**Figura 4.1 – Evolução do Xe-135 durante a queima.**

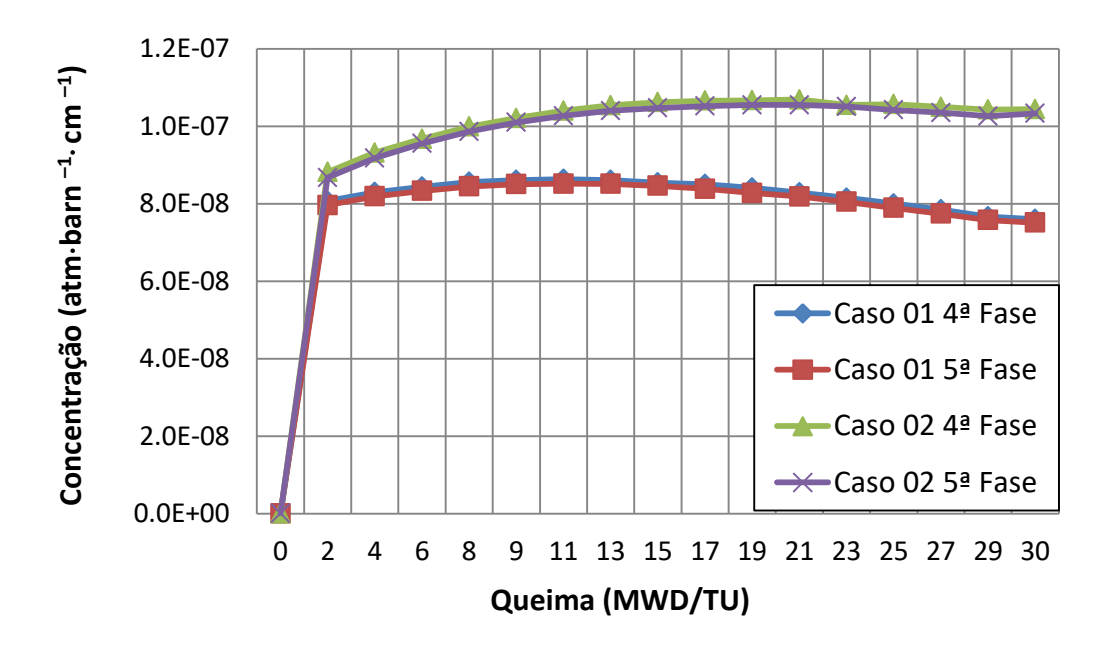

**Figura 4.2 – Evolução do Sm-149 durante a queima.**

A Figura 4.3 apresenta o comportamento de *kinf* durante a queima para os casos 01 e 02 simulados no MCNPX 2.6.0. As curvas apresentam a mesma inclinação, pois a densidade de potência específica (38 W/g) é igual para os casos avaliados. O caso 01 foi simulado com as barras de controle extraídas, enquanto que, o caso 02 considera as tais barras completamente inseridas durante o ciclo. Portanto, espera-se que os valores de *kinf*, durante a queima, do caso 01 sejam maiores.

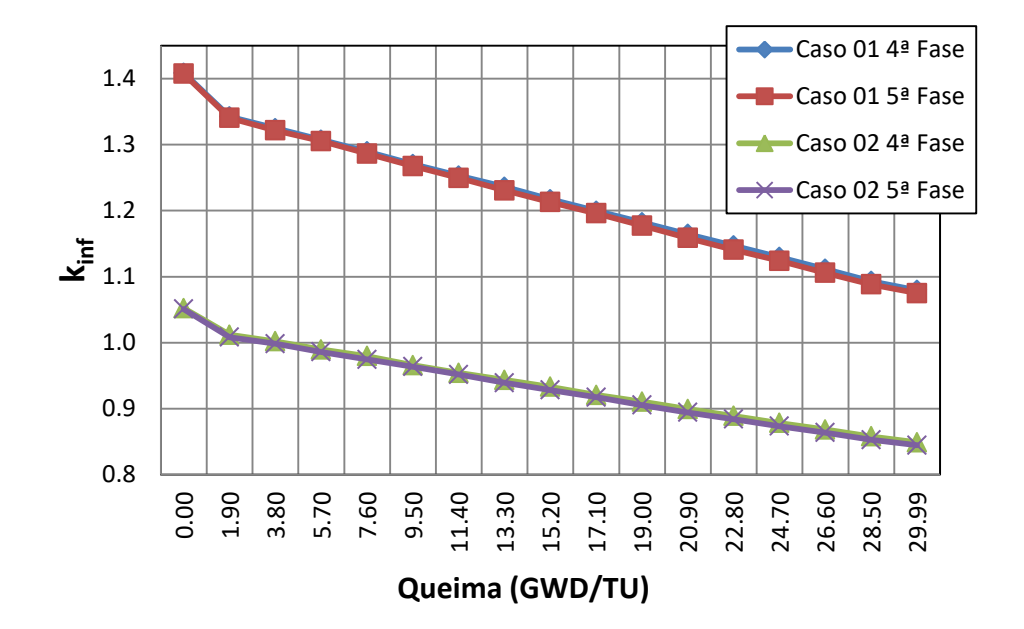

**Figura 4.3 – Fator de multiplicação infinito em função da queima.**

A Tabela 4.13 apresenta os valores de *kinf* durante o ciclo e a diferença de valores (DF) entre a 4ª e 5ª etapas. Tais diferenças foram calculadas através da equação:

$$
DF(pcm) = [(k_{inf})_{4^{*}Fase} - (k_{inf})_{5^{*}Fase}] \times 10^{5}
$$
 (4.5)

Nota-se que DF é menor no BOC e tende a aumentar no decorrer o ciclo. Durante a queima, produtos de fissão são gerados e outros nuclídeos sofrem transmutação. Os dados de seção de choque usados na 4ª etapa consideram temperatura de operação

apenas para os actinídeos U-235, U-238 e Pu-239 e para os isótopos H-1, B-10 e O-16. Entretanto, as bibliotecas usadas na 5ª etapa consideram um número maior de isótopos a temperatura de operação (Tabela 3.2). Desta forma, para alguns nuclídeos gerados durante a queima, os dados de seção de choque usados são diferentes entre a 4ª e 5ª etapa. Este fato pode estar provocando o aumento da DF durante a queima.

A Tabela 4.13 mostra que os valores de *kinf* são ligeiramente menores para a 5ª etapa. Sendo que em tal etapa é usado maior número de dados nucleares a temperatura de operação, tal comportamento é devido ao Alargamento *Doppler*.

|                    |                      | Caso 01              |             | Caso 02              |                      |             |  |
|--------------------|----------------------|----------------------|-------------|----------------------|----------------------|-------------|--|
| Queima<br>(MWD/TU) | 4 <sup>ª</sup> Etapa | 5 <sup>ª</sup> Etapa | DF<br>(pcm) | 4 <sup>ª</sup> Etapa | 5 <sup>a</sup> Etapa | DF<br>(pcm) |  |
| 0,00               | 1,35873              | 1,35732              | 141         | 1,00223              | 1,00097              | 126         |  |
| 1,90               | 1,29253              | 1,29048              | 205         | 0,96184              | 0,95829              | 355         |  |
| 3,80               | 1,27484              | 1,27168              | 316         | 0,95199              | 0,94841              | 358         |  |
| 5,70               | 1,25717              | 1,25544              | 173         | 0,93957              | 0,93600              | 357         |  |
| 7,60               | 1,23951              | 1,23637              | 314         | 0,92976              | 0,92450              | 526         |  |
| 9,50               | 1,22035              | 1,21742              | 293         | 0,91586              | 0,91355              | 231         |  |
| 11,40              | 1,20283              | 1,19963              | 320         | 0,90426              | 0,90186              | 240         |  |
| 13,30              | 1,18591              | 1,18074              | 517         | 0,89342              | 0,88920              | 422         |  |
| 15,20              | 1,16706              | 1,16288              | 418         | 0,88319              | 0,87823              | 496         |  |
| 17,10              | 1,14949              | 1,14595              | 354         | 0,87071              | 0,86738              | 333         |  |
| 19,00              | 1,13211              | 1,12734              | 477         | 0,86066              | 0,85540              | 526         |  |
| 20,90              | 1,11453              | 1,10868              | 585         | 0,84932              | 0,84433              | 499         |  |
| 22,80              | 1,09699              | 1,09077              | 622         | 0,83890              | 0,83422              | 468         |  |
| 24,70              | 1,07950              | 1,07389              | 561         | 0,82827              | 0,82337              | 490         |  |
| 26,60              | 1,06163              | 1,05571              | 592         | 0,81843              | 0,81369              | 474         |  |
| 28,50              | 1,04312              | 1,03825              | 487         | 0,80786              | 0,80295              | 491         |  |
| 29,99              | 1,02961              | 1,02494              | 467         | 0,79890              | 0,79467              | 423         |  |

**Tabela 4.13 – Fator de Multiplicação infinito (***kinf***) em função da queima.**

# **5. CONCLUSÃO**

A maioria das bibliotecas de seção de choque pré-definidas do MCNPX 2.6.0 foram geradas à temperatura ambiente. Existem poucos nuclídeos com temperaturas diferenciadas. Para executar simulações de sistemas nucleares que trabalham a altas temperaturas, bibliotecas de dados nucleares necessitam ser geradas. Neste contexto, o código NJOY99 foi empregado para processar bibliotecas de seção de choque a serem utilizadas no MCNPX 2.6.0.

Inicialmente, os dados gerados foram comparados com bibliotecas pré-definidas do MCNPX 2.6.0. Para esta análise, modelou-se um elemento combustível típico de um PWR (geometria G01), para avaliar o comportamento de *kinf* durante a queima. Nesta simulação consideraram-se bibliotecas de seção de choque a 400, 500, 600, 800, 900, 1200 K para os nuclídeos U-235 e U-238. Para cada temperatura, dois conjuntos de bibliotecas de seção de choque foram considerados: (a) aquelas já existentes no código e (b) os dados gerados pelo NJOY99. Os resultados apresentam pequenas diferenças entre os dois tipos de bibliotecas avaliadas. O comportamento de *kinf* durante a queima é o mesmo para os dois conjuntos de biblioteca. Assim, constatase que as entradas (*inputs*) do NJOY99 foram escritas de forma coerente e que os módulos responsáveis para o cálculo dos dados nucleares foram corretamente observados.

Em seguida, utilizando a mesma metodologia, dados de seção de choque foram gerados para comparar com um *benchmark* de referência. Tais dados foram processados a 873 K, 673 K e 573K para considerar as respectivas temperaturas do combustível, revestimento e moderador. Duas geometrias de elemento combustível PWR foram configuradas: (G01) para cálculo de queima a temperatura de operação e (G02) para cálculo de criticalidade a temperatura ambiente. Nesta etapa, dois conjuntos de bibliotecas foram novamente considerados para cálculo de queima: (a) aquelas pré-definas no MCNPX 2.6.0 e (b) aquelas geradas pelo NJOY99. Os casos 13B, 14B e 15B apresentam concordância com os resultados do *benchmark*, mas os casos 1A, 1B, 2A e 2B apresentam maiores discrepâncias. Os casos 13B, 14B e 15B não dependem do inventário do combustível queimado no MCNPX enquanto que as composições de 1A, 1B, 2A e 2B foram obtidas após as respectivas queimas dos casos 01 e 02. É possível que no cálculo de decaimento/transmutação o MCNPX 2.6.0 não esteja considerando isótopos que possuem alta seção de choque como amerício e cúrio. Tal fato pode ter depreciado a evolução do combustível.

Comparando os dois conjuntos de dados nucleares, as bibliotecas processadas pelo NJOY99 produzem menores valores de *kinf* durante a queima, devido ao efeito Alargamento Doppler. As diferenças de *kinf* entre estes conjuntos de dados são pequenas. No início do ciclo, tais diferenças são menores, mas no decorrer da queima, as diferenças aumentam. Apesar disso, o comportamento de *kinf* durante a queima apresentou-se conforme o esperado. Entre os casos simulados, a variação na concentração isotópica do combustível possui um comportamento similar: redução de U-234, U-235, U-236 e U-238 e acréscimo para os demais isótopos avaliados. Também, a evolução do Xe-135 e Sm-149 é similar. No início do ciclo, há um aumento brusco de tais isótopos, mas devido à transmutação no decorrer da queima, esta concentração tende a diminuir. Tais características isotópicas são esperadas para um reator PWR que utiliza  $UO<sub>2</sub>$  como combustível.

Comparando com o *benchmark* de referência, maiores diferenças foram verificadas para os casos que simularam queima no MCNPX 2.6.0 (casos 1A, 1B, 2A e 2B). Novos estudos são necessários para avaliar a evolução do combustível em tal código. Com objetivo de comparar o cálculo da queima do combustível, outros códigos poderão ser utilizados. Neste âmbito, em trabalhos futuros, o código MONTEBURNS será usado para simular os mesmos casos (01 e 02) avaliados com o MCNPX 2.6.0. Tais códigos utilizam o Método Monte Carlo para o cálculo em estado estacionário, entretanto a evolução do combustível é estimada por diferentes códigos. Enquanto o MCNPX 2.6.0 usa o CINDER90, o MONTEBURNS emprega o ORIGEN no cálculo da evolução do combustível. Desta forma, será possível verificar se as discrepâncias quantitativas apresentadas pelo MCNPX 2.6.0 estão relacionadas ao cálculo da evolução isotópica.

A metodologia utilizada neste trabalho poderá ser empregada para outras composições e geometrias. A principal meta é utilizar os dados de seção de choque gerados para simular combustíveis avançados. Tal combustível apresenta-se como uma opção para nova geração de reatores, podendo até mesmo ser utilizado em atuais usinas PWR, caso não haja um aumento muito grande de potência. Pesquisas desenvolvidas pelo MIT (*Massachusetts Institute of Technology*) propõem modificar a geometria das varetas de combustível com objetivo de melhorar a eficiência, economia e segurança das centrais nucleares. Em relação ao combustível UO2, tais estudos mostram que alteração da geometria cilíndrica para a geometria anular possibilita um aumento na geração de energia de até 50% do para um mesmo reator, mantendo os parâmetros de segurança dos reatores.

Portanto, os dados de seção de choque gerados neste trabalho, serão utilizados em estudos futuros, para simulação de um elemento combustível PWR avançado, usando o MCNP e outro código de simulação como o SCALE para comparação de resultados.

### **BIBLIOGRAFIA**

- [1] O. R. N. LABORATORY, "MCNPX User's Manual Version 2.6.0," Los Alamos National Laboratory, 2008.
- [2] R. T. Group, "MCNPX manual Monte Carlo All-Particle Transport Code System and MCNPDATA," Los Alamos Scientific Laboratory, 2008, version 2.6.0.
- [3] D. Muir, R. Boicourt e A. Kahler, "The NJOY Nuclear Data Processing System Version 2012," Los Alamos National Laboratory, 2013.
- [4] "NJOY The NJOY Nuclear Data Processing System, Version 2012," Los Alamos National Laboratory, 2012.
- [5] S. Simakov, U. Fischer e U. v. Mollendorff, "Advanced Monte Carlo procedure for the IFMIF d-Li neutron source term based on evaluated cross section data," *Elsevier - Journal of Nuclear Materials,* 2002.
- [6] S. A. Pozzi, E. Padovani e M. Marseguerra, "MCNP-PoliMi: a Monte-Carlo code for correlation measurements," *Elsevier*, June 2003.
- [7] R. MacFarlane e A. Kahler, "Methods for Processing ENDF/B-VII with NJOY," *Elsevier,* 2010.
- [8] L. Erradi, A. Htet e E. Chakir, "Analysis of *benchmarks* on the reactivity temperature coefficient using new libraries based on ENDF/B-VI (release 5) and JEF2-2 data,‖ *Elsevier - Radiation Physics and Chemistry,* 2001.
- [9] V. S. R. S. K. I. A. Ivanov, "High fidelity simulation of conventional and innovative LWR with the coupled Monte-Carlo thermal-hydraulic system MCNP-SUBCHANFLOW," 2013, Pennsylvania, USA.
- [10] K. SHIBATA, T. KAWANO e T. NAKAGAWA, "Japanese Evaluated Nuclear Data Library Version 3 Revision-3: JENDL-3.3," Journal of Nuclear Science and Technology, pp. Vol. 39, No. 11, p. 1125–1136 , 2002.
- [11] A. Kahler, R. MacFarlane e R. Mosteller, "ENDF/B-VII.1 Neutron Cross Section Data Testing with Critical Assembly Benchmarks and Reactor Experiments," Elsevier, 2011.
- [12] L. Snoj, A. Trkov, M. Ravnik e G. Zerovnik, "Testing of cross section libraries on zirconium benchmarks," Elsevier, pp. 71-79, 2012.
- [13] OECD, "Burn-up Credit Criticality Benchmark Phase II-D," OECD NUCLEAR ENERGY AGENCY, 2006.
- [14] J. R. Lamarsh, Introduction to Nuclear Engineering, Addison-Wesley Publishing Company, 1983.
- [15] J. J. Duderstadt e L. J. Hamilton, Nuclear Reactor Analysis, John Wiley & Sons, Inc, 1976.
- [16] W. M. Stacey, NUCLEAR REACTOR PHYSICS, JOHN WILEY & SONS, INC, 2001.
- [17] "MCNP A General Monte Carlo N-Particle Transport Code. Version 5," Los Alamos National Laboratory, 2004.
- [18] J. S. Hendricks, G. W. McKinney e M. L. Fensin, "MCNPX 2.6.0 Extentions," Los Alamos National Laboratory, 2008.
- [19] R. V. Sousa, et. al, "PWR-UO2 nuclear fuel criticality study: control rod effects on infinite neutron multiplication factor and spent fuel composition" Elsevier-Nuclear Engineering and Design, vol. 263, p. 42–46, 2013.

# **PUBLICAÇÕES**

Abdallah, K. A. A., Mesquita, P.A.F.,Yusoff, N., Ihn, N.G., Jung, J.C., Lee Y.K.. "PWSCC and System Engineering Development of Internal Inspection and Maintenance Methodology for RCS". 9th Asia-Pacific Conference on Systems Engineering (APCOSEC 2015).Seoul, Korea. October 13-15, 2015

Mesquita, P.A.F., Kessel, D., Jung, J.C.."Model-based System Engineering to Evaluate I&C Systems Human Performance in Nuclear Power Plants". ICAPP 2015

P. A. F. Mesquita, A. L. Costa, C. A. M. Silva, P. A. L. Reis, C. Pereira,

M. A. F. Veloso. "Neutronic Comparison Of Relap5-3d And Mcnp5 Models For The Triga Ipr-R1 Modeling". European Research Reactor Conference, April 2015 Bucharest.

# **APÊNDICE A – Módulos NJOY**

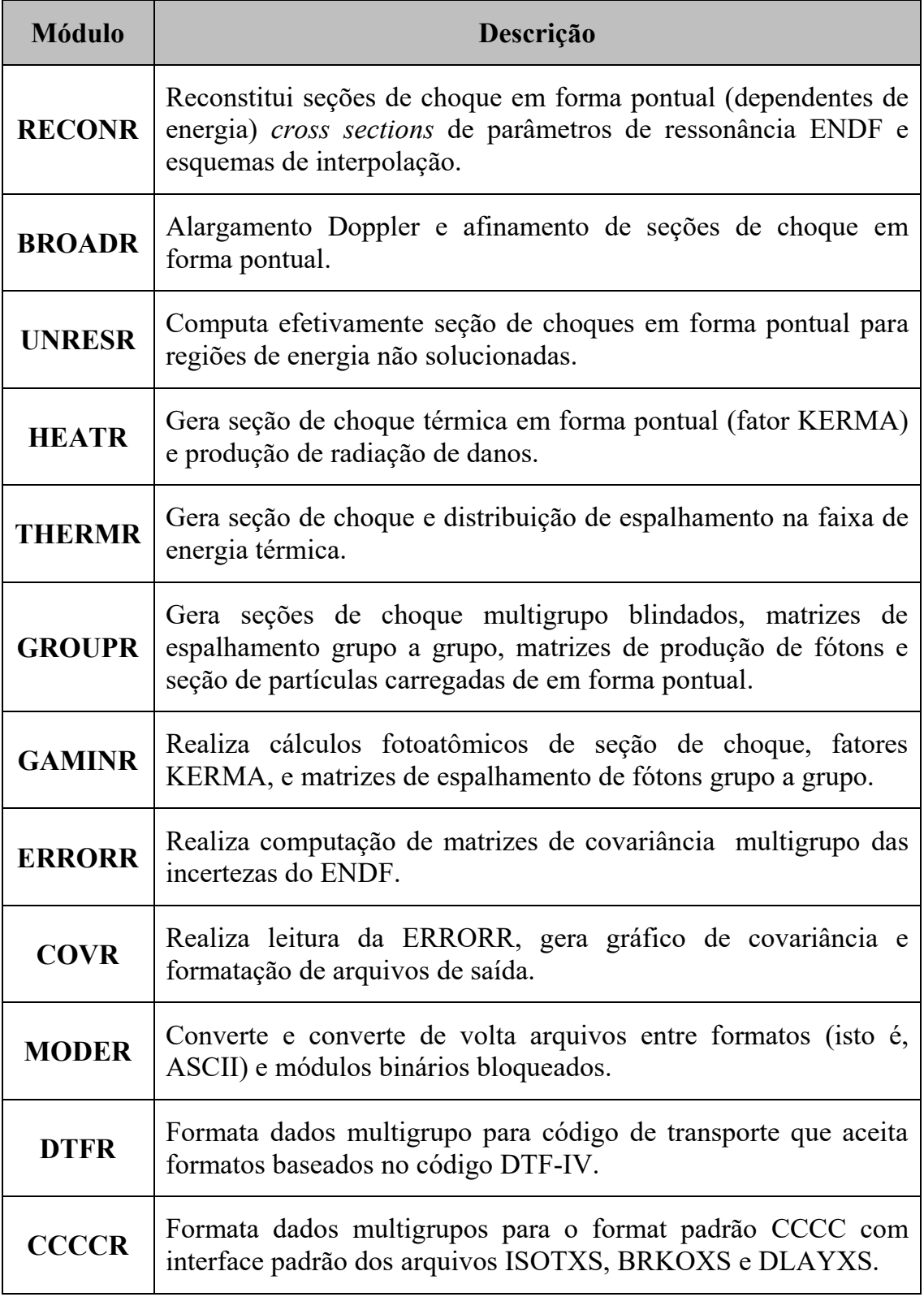

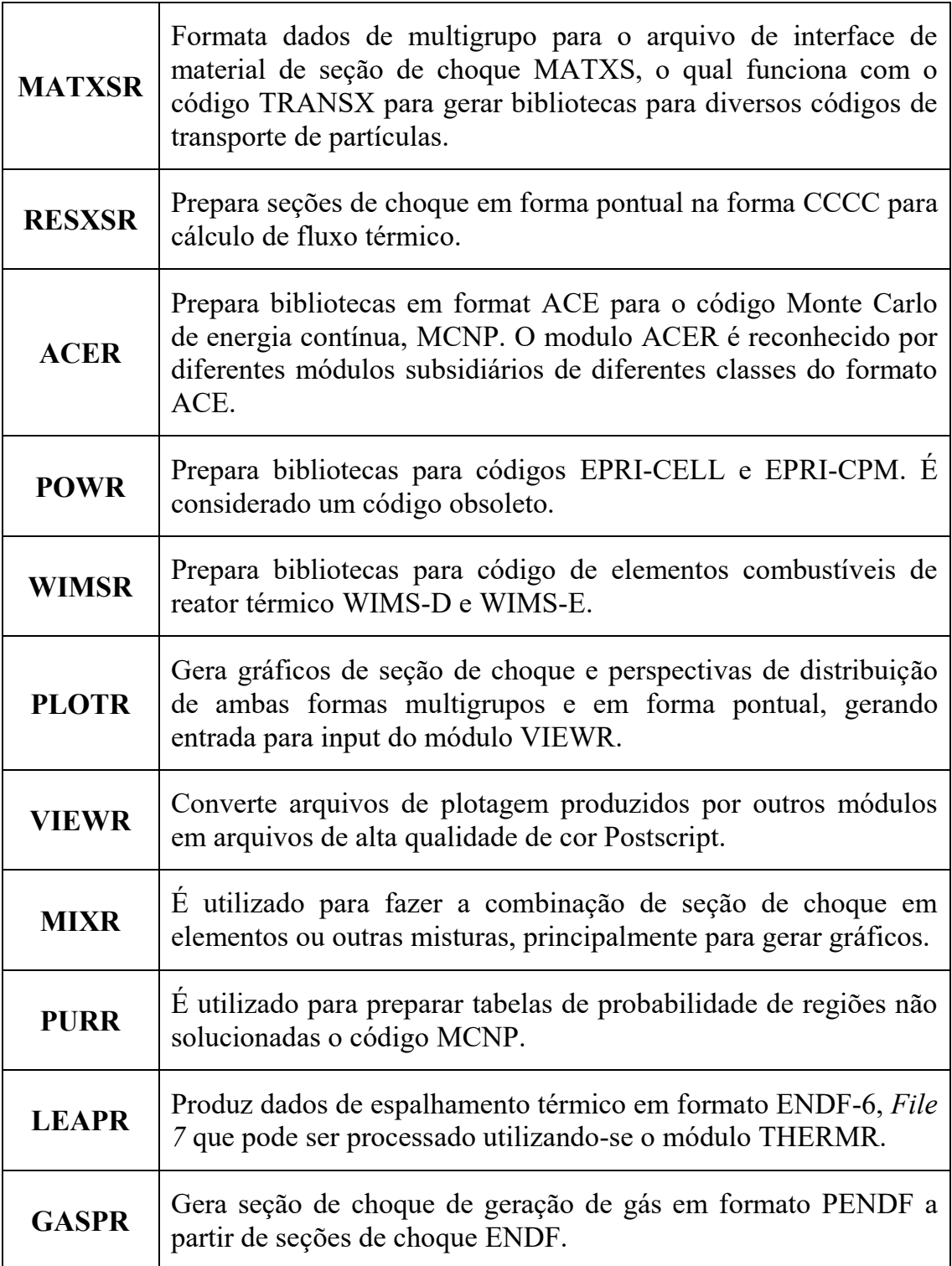

## **APÊNDICE B – Exemplo de entrada do código NJOY**

echo 'Uranio PIN' echo 'getting endf J31' cp ../E719228 tape20 echo 'running njoy' cat>input <<EOF moder / Extract/convert neutron evaluated data 1 21 '92-U-235 from JEFF32'/ 20 9228  $\Omega$ reconr / Reconstruct XS for neutrons 21 22 'JEFF32 PENDF for 92-U-235'/ 9228 2/ 0.001 0.0 0.003/ err tempr errmax ' 92-U-235'/ 'Processed by '/  $0/$ broadr / Doppler broaden XS 21 22 23 9228 1 0 0 0./ 0.001 2.0e+6 0.003/ errthn thnmax errmax 900  $0/$ heatr / Add heating kerma and damage energy 21 23 24/ 9228 7 0 0 0 2/ 302 303 304 318 402 443 444/ gaspr / Add gas production 21 24 25 thermr / Add thermal scattering data 0 25 61 0 9228 12 1 1 0 1 221 1/ 900 0.001 4.0 purr / Process Unresolved Resonance Range if any 21 61 26 9228 1 5 20 64/ matd ntemp nsigz nbin nladr 900 1.E+10 1.E+04 1.E+03 1.E+02 1.E+01  $\Omega$
acer / Prepare ACE files 21 26 0 27 28 1 0 1 .29 / '92-U-235 from'/ 9228 900 1 1/ / acer / Check ACE files 0 27 0 29 30  $711 - 1/$ / groupr / Prepare multigroup data for neutrons 21 26 0 31 9228 1 0 2 6 1 5 1/ '92-U-235 from '/ 900 1.E+10 1.E+04 1.E+03 1.E+02 1.E+01 238 / Card 6A 1.0000E-05 1.0000E-04 5.0000E-04 7.5000E-04 1.0000E-03 1.2000E-03 1.5000E-03 2.0000E-03 2.5000E-03 3.0000E-03 4.0000E-03 5.0000E-03 7.5000E-03 1.0000E-02 2.5300E-02 3.0000E-02 4.0000E-02 5.0000E-02 6.0000E-02 7.0000E-02 8.0000E-02 9.0000E-02 1.0000E-01 1.2500E-01 1.5000E-01 1.7500E-01 2.0000E-01 2.2500E-01 2.5000E-01 2.7500E-01 3.0000E-01 3.2500E-01 3.5000E-01 3.7500E-01 4.0000E-01 4.5000E-01 5.0000E-01 5.5000E-01 6.0000E-01 6.2500E-01 6.5000E-01 7.0000E-01 7.5000E-01 8.0000E-01 8.5000E-01 9.0000E-01 9.2500E-01 9.5000E-01 9.7500E-01 1.0000E+00 1.0100E+00 1.0200E+00 1.0300E+00 1.0400E+00 1.0500E+00 1.0600E+00 1.0700E+00 1.0800E+00 1.0900E+00 1.1000E+00 1.1100E+00 1.1200E+00 1.1300E+00 1.1400E+00 1.1500E+00 1.1750E+00 1.2000E+00 1.2250E+00 1.2500E+00 1.3000E+00 1.3500E+00 1.4000E+00 1.4500E+00 1.5000E+00 1.5900E+00 1.6800E+00 1.7700E+00 1.8600E+00 1.9400E+00 2.0000E+00 2.1200E+00 2.2100E+00 2.3000E+00 2.3800E+00 2.4700E+00 2.5700E+00 2.6700E+00 2.7700E+00 2.8700E+00 2.9700E+00 3.0000E+00 3.0500E+00 3.1500E+00 3.5000E+00 3.7300E+00 4.0000E+00 4.7500E+00 5.0000E+00 5.4000E+00 6.0000E+00 6.2500E+00 6.5000E+00 6.7500E+00 7.0000E+00 7.1500E+00 8.1000E+00 9.1000E+00 1.0000E+01 1.1500E+01 1.1900E+01 1.2900E+01 1.3750E+01 1.4400E+01 1.5100E+01 1.6000E+01 1.7000E+01 1.8500E+01 1.9000E+01 2.0000E+01 2.1000E+01 2.2500E+01 2.5000E+01 2.7500E+01 3.0000E+01 3.1250E+01 3.1750E+01 3.3250E+01 3.3750E+01 3.4600E+01 3.5500E+01 3.7000E+01 3.8000E+01 3.9100E+01 3.9600E+01 4.1000E+01 4.2400E+01 4.4000E+01 4.5200E+01 4.7000E+01 4.8300E+01 4.9200E+01 5.0600E+01 5.2000E+01 5.3400E+01 5.9000E+01 6.1000E+01 6.5000E+01 6.7500E+01 7.2000E+01 7.6000E+01 8.0000E+01 8.2000E+01 9.0000E+01 1.0000E+02 1.0800E+02 1.1500E+02 1.1900E+02 1.2200E+02 1.8600E+02 1.9250E+02 2.0750E+02 2.1000E+02 2.4000E+02 2.8500E+02 3.0500E+02 5.5000E+02 6.7000E+02 6.8300E+02 9.5000E+02 1.1500E+03 1.5000E+03 1.5500E+03 1.8000E+03 2.2000E+03

2.2900E+03 2.5800E+03 3.0000E+03 3.7400E+03 3.9000E+03 6.0000E+03 8.0300E+03 9.5000E+03 1.3000E+04 1.7000E+04 2.5000E+04 3.0000E+04 4.5000E+04 5.0000E+04 5.2000E+04 6.0000E+04 7.3000E+04 7.5000E+04 8.2000E+04 8.5000E+04 1.0000E+05 1.2830E+05 1.5000E+05 2.0000E+05 2.7000E+05 3.3000E+05 4.0000E+05 4.2000E+05 4.4000E+05 4.7000E+05 4.9950E+05 5.5000E+05 5.7300E+05 6.0000E+05 6.7000E+05 6.7900E+05 7.5000E+05 8.2000E+05 8.6110E+05 8.7500E+05 9.0000E+05 9.2000E+05 1.0100E+06 1.1000E+06 1.2000E+06 1.2500E+06 1.3170E+06 1.3560E+06 1.4000E+06 1.5000E+06 1.8500E+06 2.3540E+06 2.4790E+06 3.0000E+06 4.3040E+06 4.8000E+06 6.4340E+06 8.1870E+06 1.0000E+07 1.2840E+07 1.3840E+07 1.4550E+07 1.5680E+07 1.7330E+07 2.0000E+07 3/ 3 221 'Free Gas'/ 3 251 'mubar'/ 3 252 'xi'/ 3 253 'gamma'/ 3 259 '1/v'/ 3 452/ 3 455/ 5 455/ 6/ 6 221 'Free Gas'/  $\Omega$  $\Omega$ matxsr / Produce MATXS file 31 0 41/ 1 'U235 '/ 1 2 2 1 ' 92-U-235 from JEFF32'/ 'Processed by NJOY-99.364 at NEA DEC2011 '/ 'n'  $/$ 238 'nscat' 'ntherm' / 1 1/ 1 1/ U235 9228/ stop EOF ../xnjoy<input echo 'saving output and pendf files' cp output outU235-9 cp tape27 CLAU235-9.ace cp tape30 CLAU235-9dir